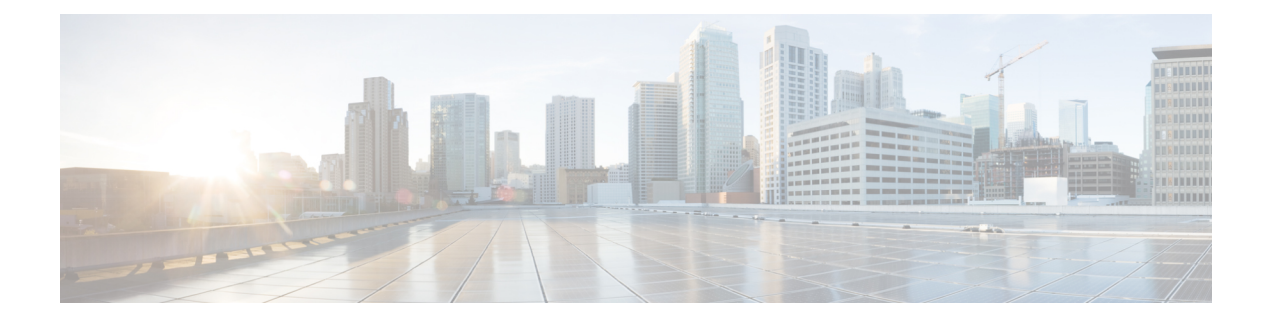

# **M Show Commands**

- show [mac-list,](#page-2-0) on page 3
- show mac [address-table,](#page-3-0) on page 4
- show mac [address-table,](#page-5-0) on page 6
- show mac [address-table](#page-7-0) aging-time, on page 8
- show mac [address-table](#page-8-0) count, on page 9
- show mac [address-table](#page-10-0) count es, on page 11
- show mac address-table [learning-mode,](#page-11-0) on page 12
- show mac [address-table](#page-12-0) limit, on page 13
- show mac [address-table](#page-13-0) loop-detect, on page 14
- show mac [address-table](#page-14-0) multicast, on page 15
- show mac [address-table](#page-15-0) notification mac-move, on page 16
- [show](#page-16-0) mac vdc, on page 17
- show [macsec](#page-17-0) mka, on page 18
- show macsec mka [session,](#page-18-0) on page 19
- show macsec mka [statistics,](#page-20-0) on page 21
- show [macsec](#page-25-0) policy, on page 26
- show macsec secy [statistics,](#page-26-0) on page 27
- show maintenance on-reload [reset-reasons,](#page-29-0) on page 30
- show [maintenance](#page-30-0) profile, on page 31
- show maintenance [snapshot-delay,](#page-31-0) on page 32
- show [maintenance](#page-32-0) timeout, on page 33
- show [mcectest,](#page-33-0) on page 34
- show mcectest mcec [interface,](#page-34-0) on page 35
- show [mgmt-policy,](#page-35-0) on page 36
- show [module,](#page-36-0) on page 37
- show module [bandwidth-fairness,](#page-39-0) on page 40
- show [module](#page-40-0) fex, on page 41
- show module [supported,](#page-42-0) on page 43
- show module [uptime,](#page-43-0) on page 44
- show [monitor,](#page-44-0) on page 45
- show [monitor](#page-45-0) session, on page 46
- show mpls [forwarding](#page-48-0) statistics, on page 49
- show mpls [interfaces,](#page-50-0) on page 51
- show mpls [interfaces](#page-51-0) detail, on page 52
- show mpls [interfaces](#page-52-0) statistics, on page 53
- show mpls ip [bindings,](#page-53-0) on page 54
- show mpls ip bindings [summary,](#page-56-0) on page 57
- [show](#page-57-0) mpls ip ttl, on page 58
- show mpls label [range,](#page-58-0) on page 59
- show mpls label [statistics,](#page-59-0) on page 60
- show mpls static [binding,](#page-60-0) on page 61
- show mpls static [binding,](#page-62-0) on page 63
- show mpls static [binding](#page-64-0) vrf per-vrf, on page 65
- show mpls static [trace,](#page-65-0) on page 66
- show mpls strip [labels,](#page-66-0) on page 67
- show mpls [switching,](#page-67-0) on page 68
- show mpls [switching](#page-70-0) clients, on page 71
- show [mvpn](#page-72-0) bgp mdt, on page 73
- show mvpn mdt [encap,](#page-73-0) on page 74
- show mvpn mdt [route,](#page-74-0) on page 75
- [show](#page-75-0) mvr, on page 76
- show mvr [groups,](#page-76-0) on page 77
- show mvr [interface,](#page-77-0) on page 78
- show mvr [members,](#page-78-0) on page 79
- show mvr [members](#page-79-0) count, on page 80
- show mvr [members](#page-80-0) vlan, on page 81
- show mvr [receiver-ports,](#page-81-0) on page 82
- show mvr [source-ports,](#page-82-0) on page 83

# <span id="page-2-0"></span>**show mac-list**

show mac-list { [ <mac\_list\_name> [ { seq <seq\_no> | { <mac\_addr> [ <mac\_mask> ] } } ] ] } [ \_\_readonly\_\_ TABLE\_mac\_list <name> <seq> <action> <rule>]

## **Syntax Description**

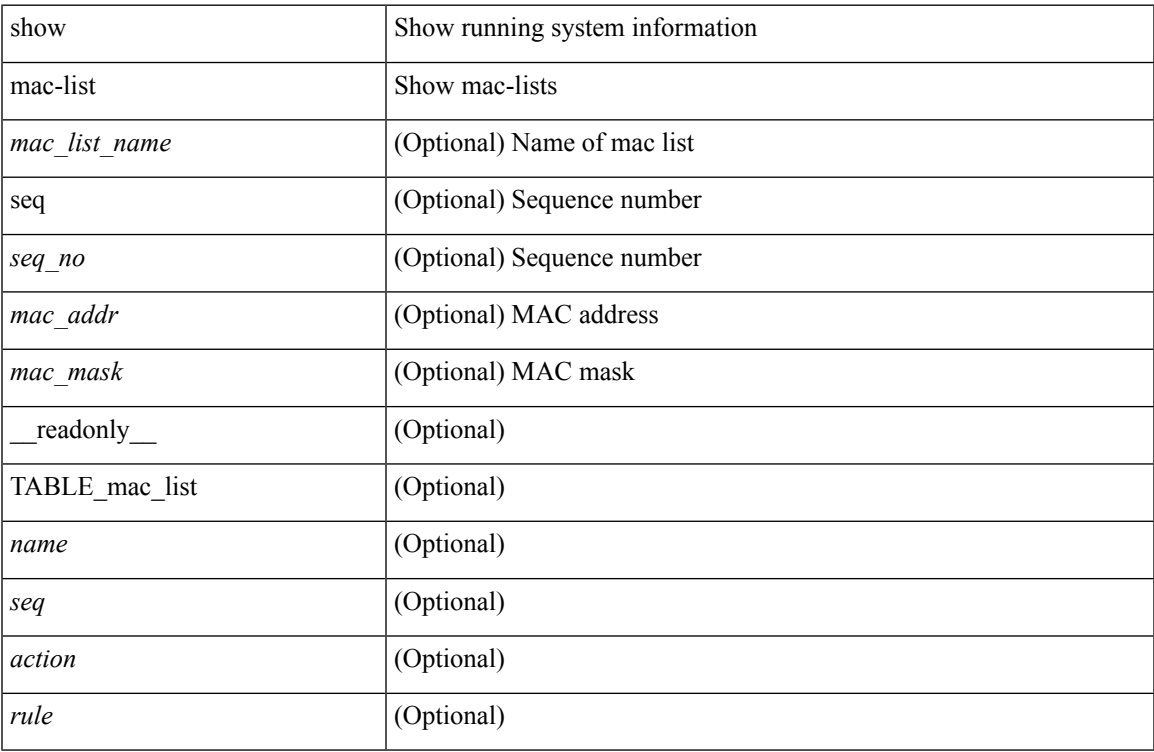

#### **Command Mode**

# <span id="page-3-0"></span>**show mac address-table**

show mac address-table <module> [ count ] [ static | dynamic | secure ] [  $\{$  [ address1 <mac-addr> |  $\{$  switch-id <swid> [ sub-switch-id <sswid> ] } | vlan1 <id> | [ vdc1 <vdc> | <e-vdc> ] | fe1 <feid> ] + } | { [ address  $\leq$ mac-addr> | interface  $\leq$ interface-name> | vlan  $\leq$ id> | [ vdc  $\leq$ vdc> |  $\leq$ e-vdc> ] | fe  $\leq$ feid> ] + } ] [ hex ] [ \_\_readonly\_\_ <entrycount> <l2entry> <header> <pi\_e> <age> <rm> <ifname> <sec> <ntfy> <type> ]

## **Syntax Description**

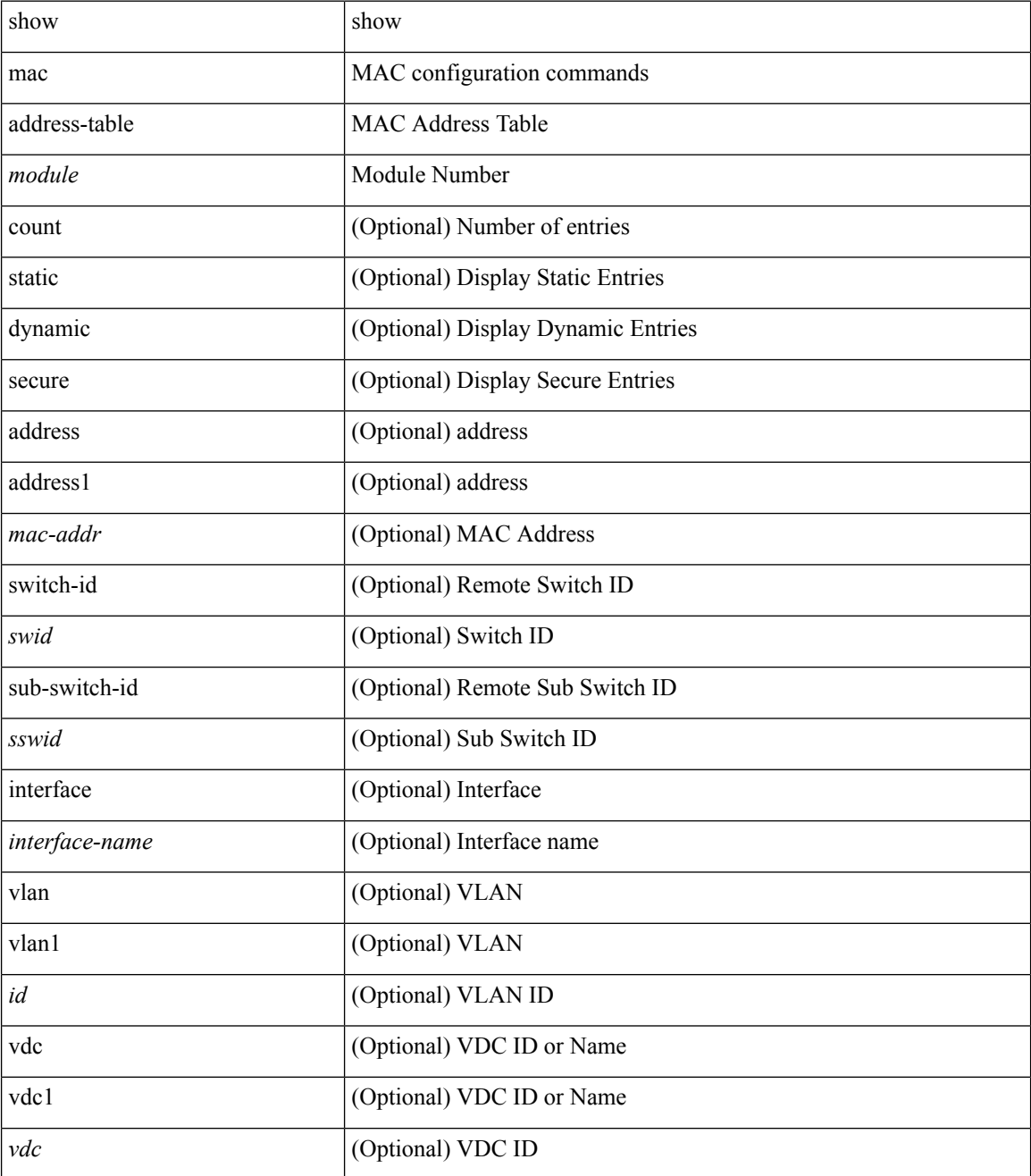

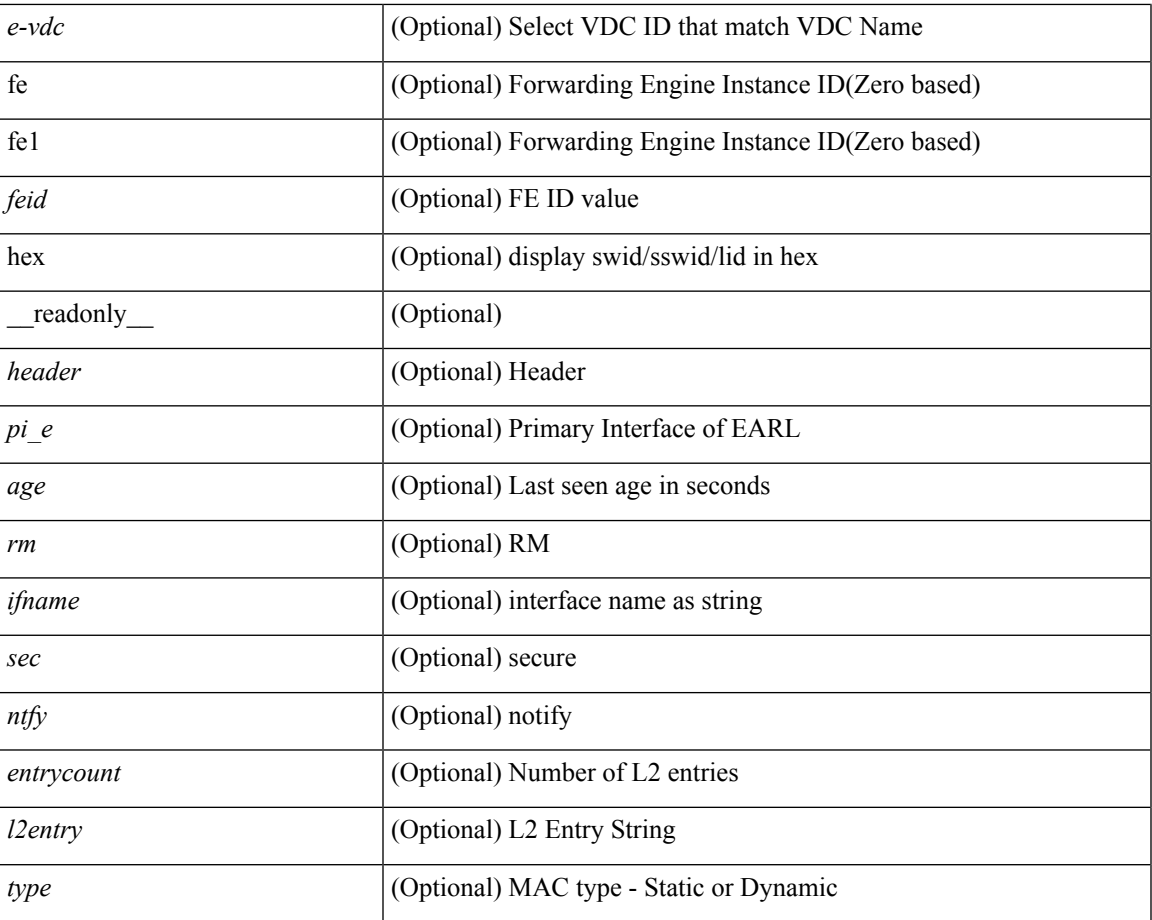

#### **Command Mode**

• /exec

# <span id="page-5-0"></span>**show mac address-table**

show mac address-table [ static | dynamic | secure ] [ local ] [ { [ address1 <mac-addr> | { switch-id <swid> [ sub-switch-id <sswid> ] } | vlan1 <id> ] + } | { [ address <mac-addr> | interface <interface-name> | vlan  $\langle \text{id} \rangle$  |  $\}$  | { [ address2  $\langle \text{mac-addr} \rangle$  | interface1  $\langle \text{interface-name} \rangle$  | vni  $\langle \text{vni-id} \rangle$  | peer-ip $\langle \text{peer-ipv4} \rangle$  |  $\}$ | { [ address3 <mac-addr> | interface2 <interface-name> | vni1 <vni-id> | es { <esid-opt1> | <esid-opt2> | all  $\{\ +\ \}$  | [ \_\_readonly \_\_<header> TABLE\_mac\_address

<disp\_mac\_addr><disp\_type><disp\_vlan><disp\_is\_static><disp\_age><disp\_is\_secure><disp\_is\_ntfy><disp\_port> ]

#### **Syntax Description**

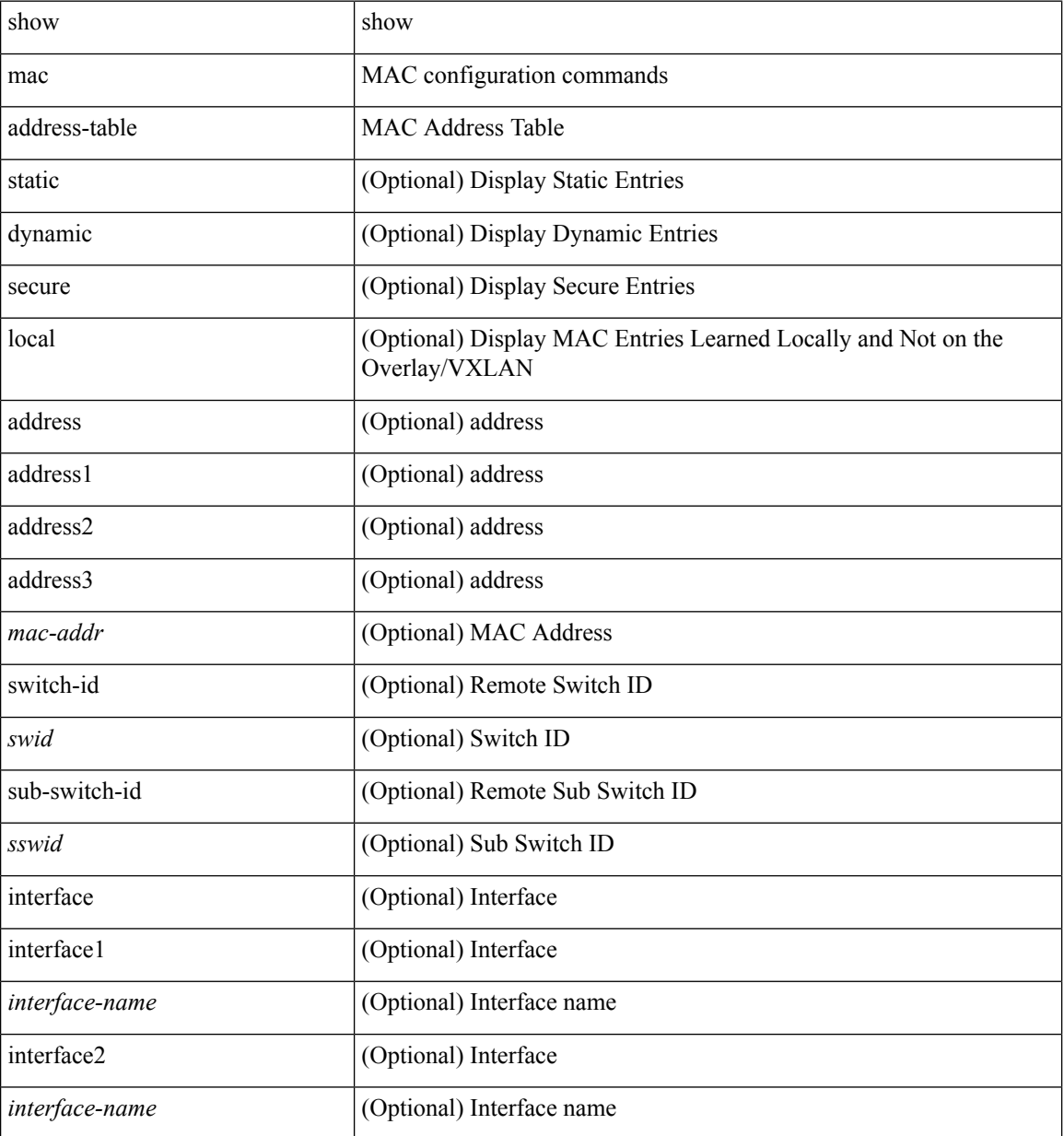

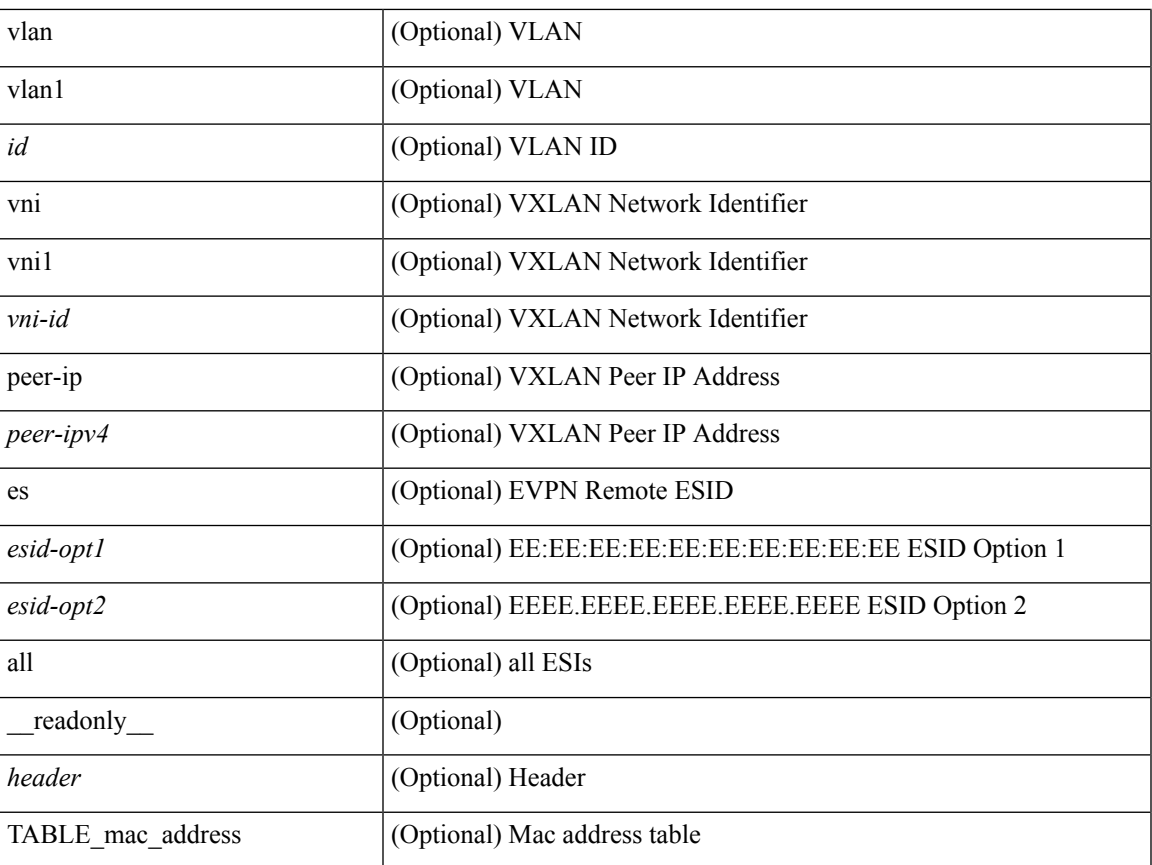

## **Command Mode**

• /exec

# <span id="page-7-0"></span>**show mac address-table aging-time**

show mac address-table aging-time [ \_readonly \_ <age\_str> <age> ]

### **Syntax Description**

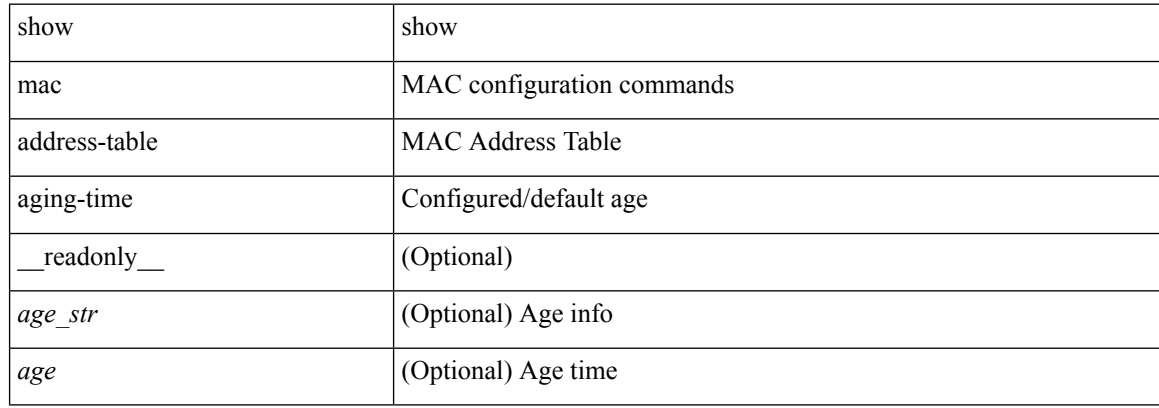

#### **Command Mode**

# <span id="page-8-0"></span>**show mac address-table count**

show mac address-table count [static | dynamic | secure ] [ local ] [  $\{$  [ interface <interface-name> |  $\{$  switch-id <swid> [ sub-switch-id <sswid> ] } | vlan <id> ] + } | { [ interface1 <interface-name> | vni <vni-id> | peer-ip <peer-ipv4> ] + } ] [ \_\_readonly\_\_ TABLE-macaddtblcount <id-out> <count\_str> <total\_cnt> <dyn\_cnt> <static\_cnt> <secure\_cnt> <otv\_cnt> ]

### **Syntax Description**

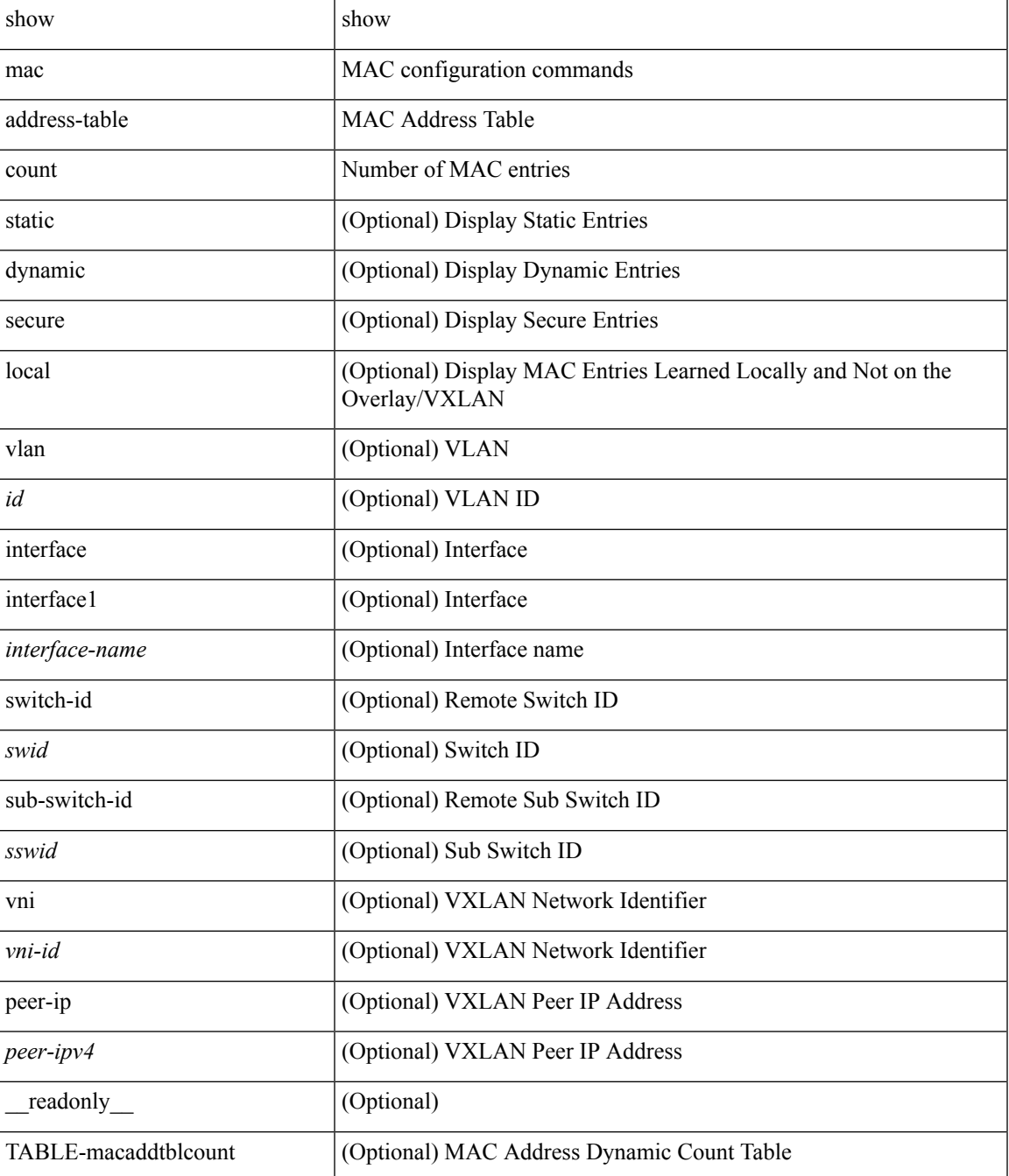

 $\mathbf I$ 

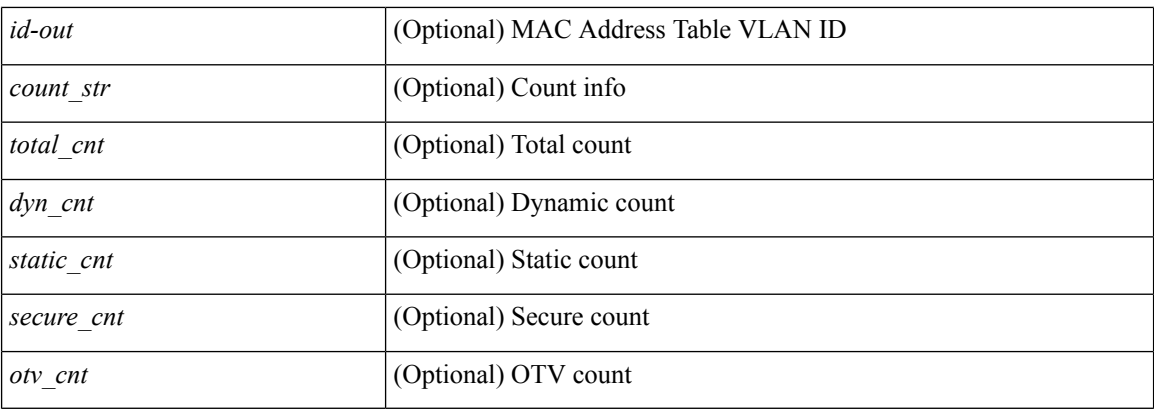

## **Command Mode**

• /exec

i.

# <span id="page-10-0"></span>**show mac address-table count es**

show mac address-table count es { <es-id> | <es-id2> | all }

### **Syntax Description**

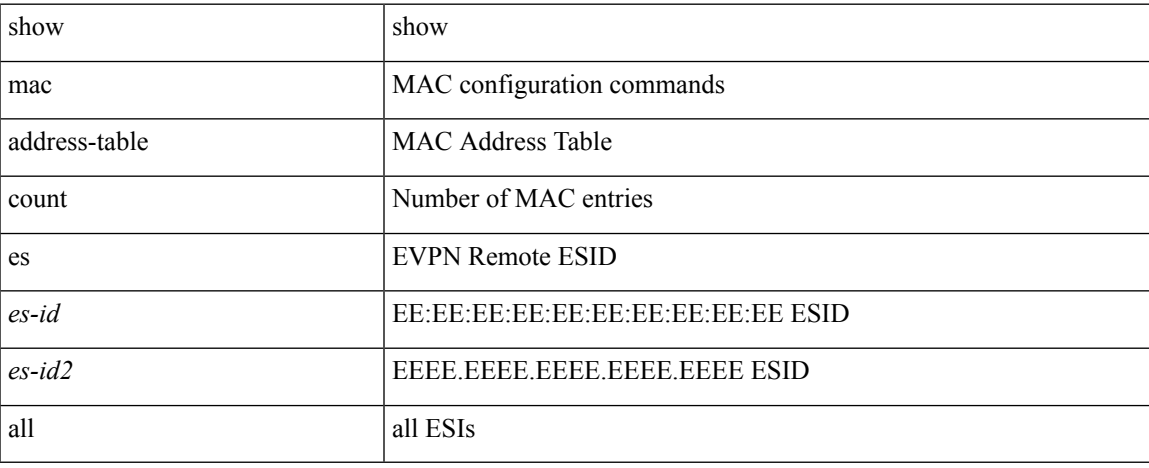

### **Command Mode**

# <span id="page-11-0"></span>**show mac address-table learning-mode**

show mac address-table learning-mode [ vlan <id> ] [ \_readonly \_\_ <learning\_mode\_str> <vlan\_id> <mode\_str> ]

## **Syntax Description**

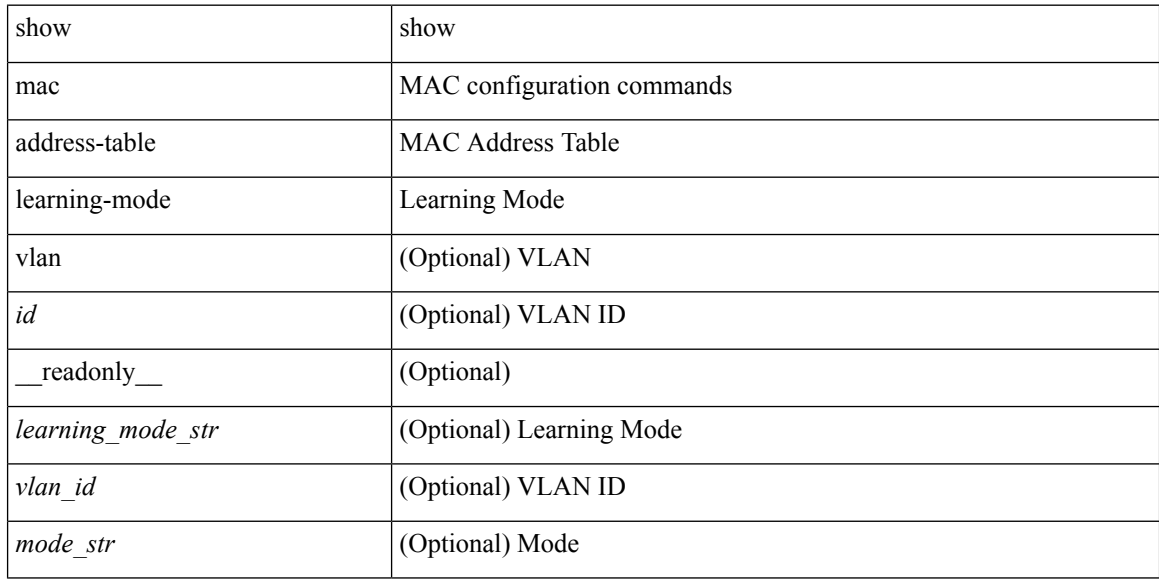

#### **Command Mode**

# <span id="page-12-0"></span>**show mac address-table limit**

show mac address-table limit [ \_readonly \_\_ <limit\_str> <limit> ]

## **Syntax Description**

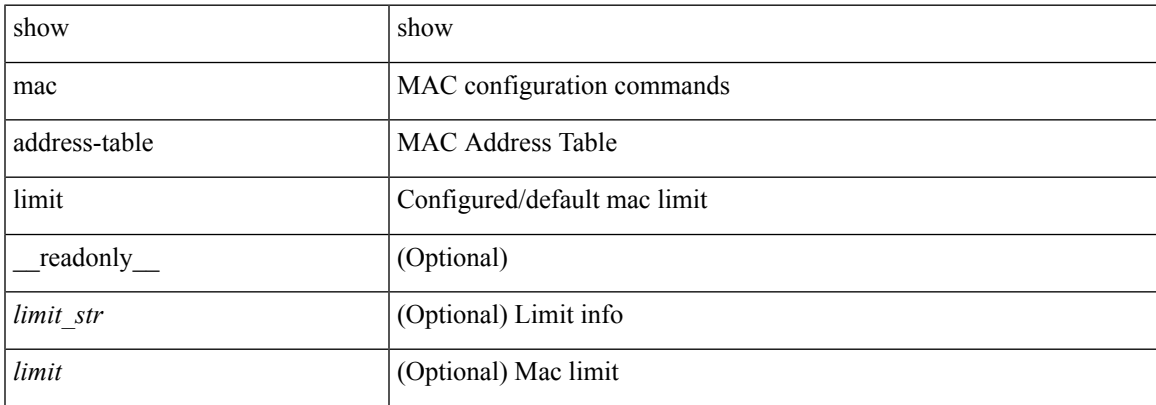

### **Command Mode**

# <span id="page-13-0"></span>**show mac address-table loop-detect**

show mac address-table loop-detect

### **Syntax Description**

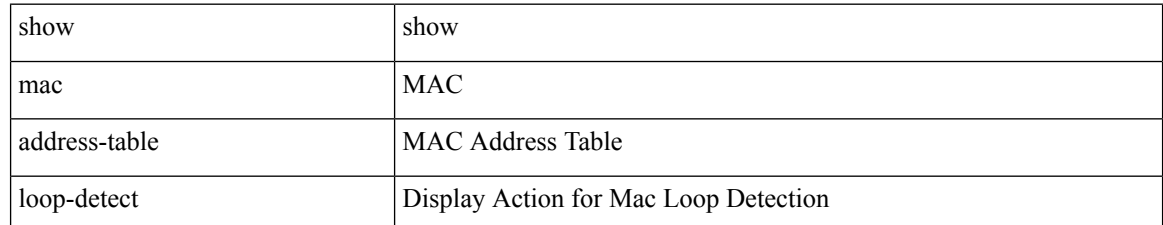

**Command Mode**

# <span id="page-14-0"></span>**show mac address-table multicast**

show mac address-table multicast [ vlan <vlan> | bridge-domain <bdid> ] [ \_\_readonly\_\_ [ TABLE\_vlan <vlan-id> [ TABLE\_mac <mac-addr> <type> [ TABLE\_oif <oifs> ] ] ] ]

## **Syntax Description**

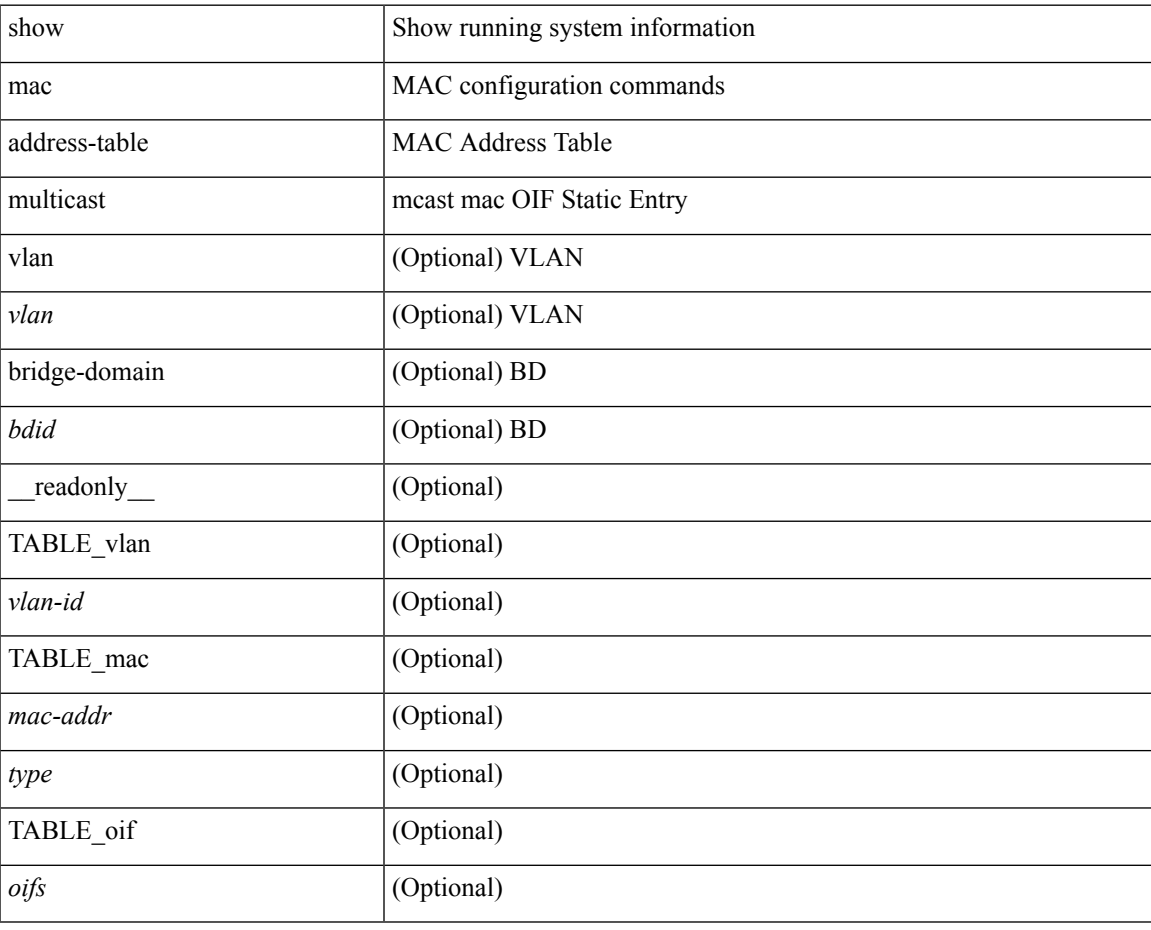

**Command Mode**

# <span id="page-15-0"></span>**show mac address-table notification mac-move**

show mac address-table notification mac-move [ \_\_readonly\_\_ TABLE\_mac\_notif <disp\_mm\_status> <disp\_mm\_triggers> <disp\_macs\_added> <disp\_macs\_moved> <disp\_macs\_removed> ]

### **Syntax Description**

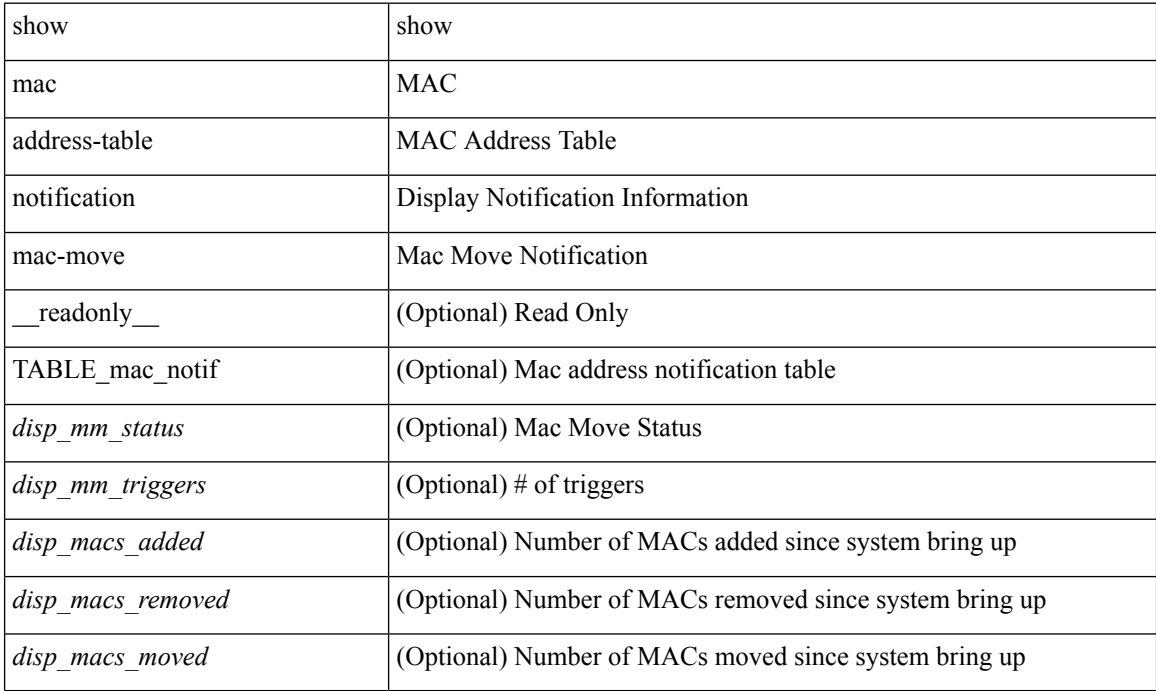

#### **Command Mode**

# <span id="page-16-0"></span>**show mac vdc**

show mac vdc <vdc\_id> [ \_readonly \_ <vdc\_id> <mac\_address> ]

## **Syntax Description**

![](_page_16_Picture_150.jpeg)

### **Command Mode**

# <span id="page-17-0"></span>**show macsec mka**

show macsec mka [ summary ] [ \_\_readonly \_\_ { TABLE\_mka\_summary <ifname> <status> <cipher> <keyserver> <policy> <keychain> } ]

## **Syntax Description**

![](_page_17_Picture_221.jpeg)

### **Command Mode**

# <span id="page-18-0"></span>**show macsec mka session**

show macsec mka session [interface <ifname>  $\vert$  [details  $\vert$  [ readonly ] [ TABLE\_mka\_session <ifname> <sci> <peers> <status> <keyserver> ] [ <sessions> <active\_sessions> <pending\_sessions> ] [ TABLE\_mka\_session\_details <ifname> <status> <sci> <ssci> <port\_id> <ckn> <mi> <mi> <policy> <ks\_prio> <keyserver> <cipher> <cipher\_operational> <window> <conf\_offset> <conf\_offset\_operational> <sak\_status> <sak\_an> <sak\_ki> <sak\_kn> <last\_sak\_rekey\_time> ] ]

#### **Syntax Description**

![](_page_18_Picture_373.jpeg)

 $\mathbf I$ 

![](_page_19_Picture_211.jpeg)

#### **Command Mode**

## <span id="page-20-0"></span>**show macsec mka statistics**

show macsec mka statistics  $\lceil$  interface  $\leq$  ifname $\geq$   $\lceil$  readonly  $\lceil$  TABLE mka intf\_stats  $\lceil$   $\leq$  ifname2 $\geq$   $\lceil$ [ TABLE ca\_stats  $\lceil$   $\lceil$  <ca\_stat\_ckn>  $\rceil$  | <ca\_stat\_pairwise\_cak\_rekey>  $\rceil$  | <sa\_stat\_sak\_generated>  $\rceil$  |  $\leq$ sa stat sak rekey>  $]$  [  $\leq$ sa stat sak received>  $]$  [  $\leq$ sa stat sak response rx> ] [  $\leq$ mkpdu stat mkpdu tx>  $| \cdot | \cdot |$  <mkpdu\_stat\_mkpdu\_tx\_distsak>  $| \cdot | \cdot |$  <mkpdu\_stat\_mkpdu\_stat\_mkpdu\_rx\_distsak>  $| \cdot |$ ] [ TABLE idb\_stats  $\lceil \cdot \rceil$  ca\_stat\_pairwise\_cak\_rekey>  $\lceil \cdot \rceil$  csa\_stat\_sak\_generated>  $\lceil \cdot \rceil$  csa\_stat\_sak\_rekey> ] [ <sa\_stat\_sak\_received> ] [ <sa\_stat\_sak\_response\_rx> ] [ <mkpdu\_stat\_mkpdu\_tx> ] [  $\leq$ mkpdu stat mkpdu tx distsak>  $\leq$  [  $\leq$ mkpdu stat mkpdu rx> ] [  $\leq$ mkpdu stat mkpdu rx distsak> ] [  $\le$ idb stat mkpdu tx success>  $\vert \vert \le$ idb stat mkpdu tx fail>  $\vert \vert \le$ idb stat mkpdu tx pkt build fail>  $\vert \vert \vert$ <idb\_stat\_mkpdu\_no\_tx\_on\_intf\_down> ] [ <idb\_stat\_mkpdu\_no\_rx\_on\_intf\_down> ] [  $\le$ idb stat mkpdu rx ca notfound>  $]$   $\le$ idb stat mkpdu rx error>  $]$   $\le$ idb stat mkpdu rx success>  $]$  [  $\le$ idb stat mkpdu failure rx integrity check error $>$   $\vert \vert \le$ idb stat mkpdu failure invalid peer mn error $>$  $\lceil$   $\lceil$  $\le$ idb stat mkpdu failure sakuse kn mismatch error $>$  ]  $\le$ idb stat mkpdu failure sakuse rx not set error>  $\lfloor \cdot \rfloor$  |  $\lfloor \cdot \rfloor$  stat mkpdu failure sakuse key mi\_mismatch\_error >  $\lfloor \cdot \rfloor$  $\le$ idb stat mkpdu failure sakuse an not in use error $>$  ] [  $\le$ idb stat mkpdu failure sakuse ks rx tx not set error $>$  ] [  $\le$ idb stat mkpdu failure sakuse eapol ethertype mismatch error $>$  [[  $\le$ idb stat sak failure sak generate error $>$   $\le$   $\le$  idb stat sak failure hash generate error $>$   $\le$   $\le$   $\le$  $\le$ idb stat sak failure sak encryption error $>$   $\le$   $\le$  idb stat sak failure sak decryption error $>$   $\le$   $\le$ <idb\_stat\_sak\_failure\_ick\_derivation\_error> ] [ <idb\_stat\_sak\_failure\_kek\_derivation\_error> ] [  $\le$ idb stat sak failure invalid macsec capability error $>$   $\mid$   $\le$ idb stat macsec failure rx sa create error $>$  $\lceil$  <idb\_stat\_macsec\_failure\_tx\_sa\_create\_error ) ] ] [ TABLE\_mka\_gbl\_stats [ [ <session\_secured > ] [  $\leq$ session deleted $>$ ] [  $\leq$ session keepalive timeout $>$ ] [  $\leq$ ca stat pairwise cak rekey $>$ ] [  $\leq$ sa stat sak generated $>$  ] [  $\leq$ sa stat sak rekey $>$  ] [  $\leq$ sa stat sak received $>$  ] [  $\leq$ sa stat sak response rx $>$  $\lceil$  <mkpdu\_stat\_mkpdu\_rx>  $\lceil$  <mkpdu\_stat\_mkpdu\_rx\_distsak>  $\lceil$  <mkpdu\_stat\_mkpdu\_tx>  $\lceil$   $\lceil$  $\leq$ mkpdu stat mkpdu tx distsak>  $]$   $\leq$ mka error session failure bring up error>  $]$  [  $\leq$ mka error sak failure sak generate error $>$  ]  $\leq$ mka error sak failure hash generate error $>$  ] [  $\leq$ mka error sak failure sak encryption error $>$  ]  $\leq$ mka error sak failure sak decryption error $>$  ] [  $\leq$ mka error sak failure sak cipher mismatch error $>$   $\mid$   $\leq$ mka error ca failure ick derivation error $\geq$   $\mid$   $\mid$  $\leq$ mka error ca failure kek derivation error $>$   $\leq$   $\leq$  mka error ca failure invalid macsec capability error $>$ ] [ <mka\_error\_macsec\_failure\_rx\_sa\_create\_error> ] [ <mka\_error\_macsec\_failure\_tx\_sa\_create\_error> ] [  $\leq$ mka error mkpdu failure mkpdu tx error $>$  [[  $\leq$ mka error mkpdu failure mkpdu rx integrity check error $>$  [[  $\leq$ mka error mkpdu failure mkpdu invalid peer mn error $>$   $\vert \vert$  $\leq$ mka error mkpdu failure mkpdu nonrecent peerlist mn error $>$   $\mid$  [  $\leq$ mka error mkpdu failure sakuse kn mismatch error $>$  ] [  $\leq$ mka error mkpdu failure sakuse rx not set error $>$   $\mid$  [  $\leq$ mka error mkpdu failure sakuse key mi mismatch error $>$  [[  $\leq$ mka error mkpdu failure sakuse an not in use error $>$  ] [  $\leq$ mka error mkpdu failure sakuse ks rx tx not set error [  $\leq$  [  $\leq$  [obal stats mkpdu rx invalid ckn> ] [  $\leq$ global stats mkpdu tx pkt build fail>  $]$  ] ] ] ]

#### **Syntax Description**

![](_page_20_Picture_1010.jpeg)

![](_page_21_Picture_412.jpeg)

![](_page_22_Picture_608.jpeg)

![](_page_23_Picture_599.jpeg)

![](_page_24_Picture_181.jpeg)

### **Command Mode**

# <span id="page-25-0"></span>**show macsec policy**

show macsec policy [ <policy\_name> ] [ \_readonly \_{ TABLE\_macsec\_policy <name> <cipher\_suite> <keyserver\_priority> <window\_size> <conf\_offset> <security\_policy> <sak-expiry-time> } ]

## **Syntax Description**

![](_page_25_Picture_223.jpeg)

#### **Command Mode**

# <span id="page-26-0"></span>**show macsec secy statistics**

show macsec secy statistics  $\lceil$  interface  $\leq$  if  $name$   $\rceil$  readonly  $\lceil$  TABLE statistics  $\leq$  if  $name$   $\geq$   $\lceil$  $\leq$ in pkts unicast uncontrolled>  $]$   $\leq$ in pkts multicast uncontrolled>  $]$   $\leq$ in pkts broadcast uncontrolled> ] [ <in\_rx\_drop\_pkts\_uncontrolled> ] [ <in\_rx\_err\_pkts\_uncontrolled> ] [ <in\_pkts\_unicast\_controlled> ] [  $\leq$ in pkts multicast controlled>  $]$   $\leq$ in pkts broadcast controlled>  $]$   $\leq$ in rx drop pkts controlled>  $]$ <in\_rx\_err\_pkts\_controlled> ] [ <in\_octets\_uncontrolled> ] [ <in\_octets\_controlled> ] [  $\leq$ input rate uncontrolled pps>  $\leq$   $\leq$   $\leq$  input rate controlled pps>  $\leq$   $\leq$   $\leq$   $\leq$   $\leq$   $\leq$   $\leq$   $\leq$   $\leq$   $\leq$   $\leq$   $\leq$   $\leq$   $\leq$   $\leq$   $\leq$   $\leq$   $\leq$   $\leq$   $\leq$   $\leq$   $\leq$   $\leq$   $\leq$  $\leq$ input\_rate\_controlled\_bps> ] [  $\leq$ out\_pkts\_unicast\_uncontrolled> ] [  $\leq$ out\_pkts\_multicast\_uncontrolled> ] [  $\leq$ out pkts broadcast uncontrolled $>$  ]  $\leq$ out rx drop pkts uncontrolled $>$   $\leq$   $\leq$   $\leq$   $\leq$   $\leq$   $\leq$   $\leq$   $\leq$   $\leq$   $\leq$   $\leq$   $\leq$   $\leq$   $\leq$   $\leq$   $\leq$   $\leq$   $\leq$   $\leq$   $\leq$   $\leq$   $\leq$   $\leq$   $\le$ ] [ <out\_pkts\_unicast\_controlled> ] [ <out\_pkts\_multicast\_controlled> ] [ <out\_pkts\_broadcast\_controlled>  $\lceil$   $\lceil$  $\leq$  out octets controlled>  $]$  [ $\leq$  out octets common> ] [ $\leq$  output rate uncontrolled pps> ] [  $\leq$   $\leq$  $\leq$  in pkts transform errors  $\leq$  [  $\leq$  in pkts controls  $\leq$  [  $\leq$  in pkts and tags in  $\leq$  1 [  $\leq$  in pkts no tags in  $\leq$ in pkts badtag>  $| \leq$ in pkts no sci>  $| \leq$ in pkts unknown sci>  $| \leq$ in pkts tagged ctrl>  $| \leq$ <out\_pkts\_transform\_error> ] [ <out\_pkts\_control> ] [ <out\_pkts\_untagged> ] [ TABLE\_rx\_sa\_an <rx\_sa\_an>  $\lceil$  <in pkts unchecked>  $\rceil$  (<in pkts delayed>  $\rceil$  (<in pkts late>  $\rceil$  (<in pkts ok>  $\rceil$  (<in pkts invalid>  $\rceil$  (  $\leq$ in pkts not valid $>$  ]  $\leq$ in pkts not using sa $>$  ]  $\leq$ in pkts unused sa $>$   $\leq$   $\leq$   $\leq$   $\leq$   $\leq$   $\leq$   $\leq$   $\leq$   $\leq$   $\leq$   $\leq$   $\leq$   $\leq$   $\leq$   $\leq$   $\leq$   $\leq$   $\leq$   $\leq$   $\leq$   $\leq$   $\leq$   $\leq$  $\leq$  in octets validated> ] [ TABLE tx sa\_an $\leq$ tx sa\_an> [  $\leq$  out pkts encrypted protected> ] [  $\leq$  out pkts too long>  $]$  [  $\leq$  out pkts sa\_not\_inuse> ] [  $\leq$  out octets encrypted protected> ] ] ]

#### **Syntax Description**

![](_page_26_Picture_1045.jpeg)

![](_page_27_Picture_405.jpeg)

![](_page_28_Picture_378.jpeg)

**Command Mode**

• /exec

 $\overline{\phantom{a}}$ 

# <span id="page-29-0"></span>**show maintenance on-reload reset-reasons**

show maintenance on-reload reset-reasons [ \_\_readonly \_\_ [ TABLE\_reset\_reason <reset\_reason> ] <rr\_bitmap> ]

## **Syntax Description**

![](_page_29_Picture_154.jpeg)

### **Command Mode**

# <span id="page-30-0"></span>**show maintenance profile**

show maintenance profile [ <mode> ] [ \_readonly \_TABLE\_profile <name>TABLE\_cfg <cfg> ]

#### **Syntax Description**

![](_page_30_Picture_144.jpeg)

**Command Mode**

# <span id="page-31-0"></span>**show maintenance snapshot-delay**

show maintenance snapshot-delay [ \_readonly \_\_ <delay> ]

#### **Syntax Description**

![](_page_31_Picture_116.jpeg)

#### **Command Mode**

# <span id="page-32-0"></span>**show maintenance timeout**

show maintenance timeout [ \_readonly \_<timeout> ]

## **Syntax Description**

![](_page_32_Picture_110.jpeg)

### **Command Mode**

# <span id="page-33-0"></span>**show mcectest**

show mcectest <arg> [ \_readonly \_ <arg\_resp> ]

## **Syntax Description**

![](_page_33_Picture_103.jpeg)

**Command Mode**

# <span id="page-34-0"></span>**show mcectest mcec interface**

show mcectest mcec interface <if> [ use-cache ] [ vdc-id ] [ \_readonly\_ <mcec\_mode> ]

### **Syntax Description**

![](_page_34_Picture_148.jpeg)

#### **Command Mode**

# <span id="page-35-0"></span>**show mgmt-policy**

show mgmt-policy { <policy-name> | all } [ \_\_readonly \_\_ { TABLE\_mgmt\_policy { <mgt-pol-name> [ <source-ip> <source-mask> ] [ <source-ip6> ] [ <src-port-rangestart> <src-port-range-end> ] [ <source-port> ] [ <dst-port-rangestart> <dest-port-range-end> ] [ <dest-port> ] } } ]

#### **Syntax Description**

![](_page_35_Picture_230.jpeg)

### **Command Mode**
### **show module**

show module  $[\ {\{\text{$ TABLE\_modinfo <modinf> <ports> <modtype> <model> <status>  $\}$  [ { TABLE\_modpwrinfo <modpwr> <pwrstat><reason> } ] { TABLE\_modwwninfo <modwwn> <sw> <hw> <slottype> } [ { TABLE\_modapplinfo <modappl> <desc> <applver> } ] { TABLE\_modmacinfo <modmac> <mac> <serialnum> } { TABLE\_moddiaginfo <mod> <diagstatus> } { TABLE\_xbarinfo <xbr/>barinf> <xbr/>barports> <xbr/>bartype> <xbarmodel> <xbarstatus> } [ { TABLE\_xbarpwrinfo <xbarpwr> <xbarpwrstat> <xbarreason> } ] { TABLE\_xbarwwninfo <xbarwwn> <xbarsw> <xbarhw> <xbarwwnstr> } { TABLE\_xbarmacinfo <xbarmac>  $\langle x\bar{x}\rangle$  <  $\langle x\bar{x}\rangle$  =  $\langle x\bar{x}\rangle$  are  $\langle x\bar{x}\rangle$  =  $\langle x\bar{x}\rangle$ 

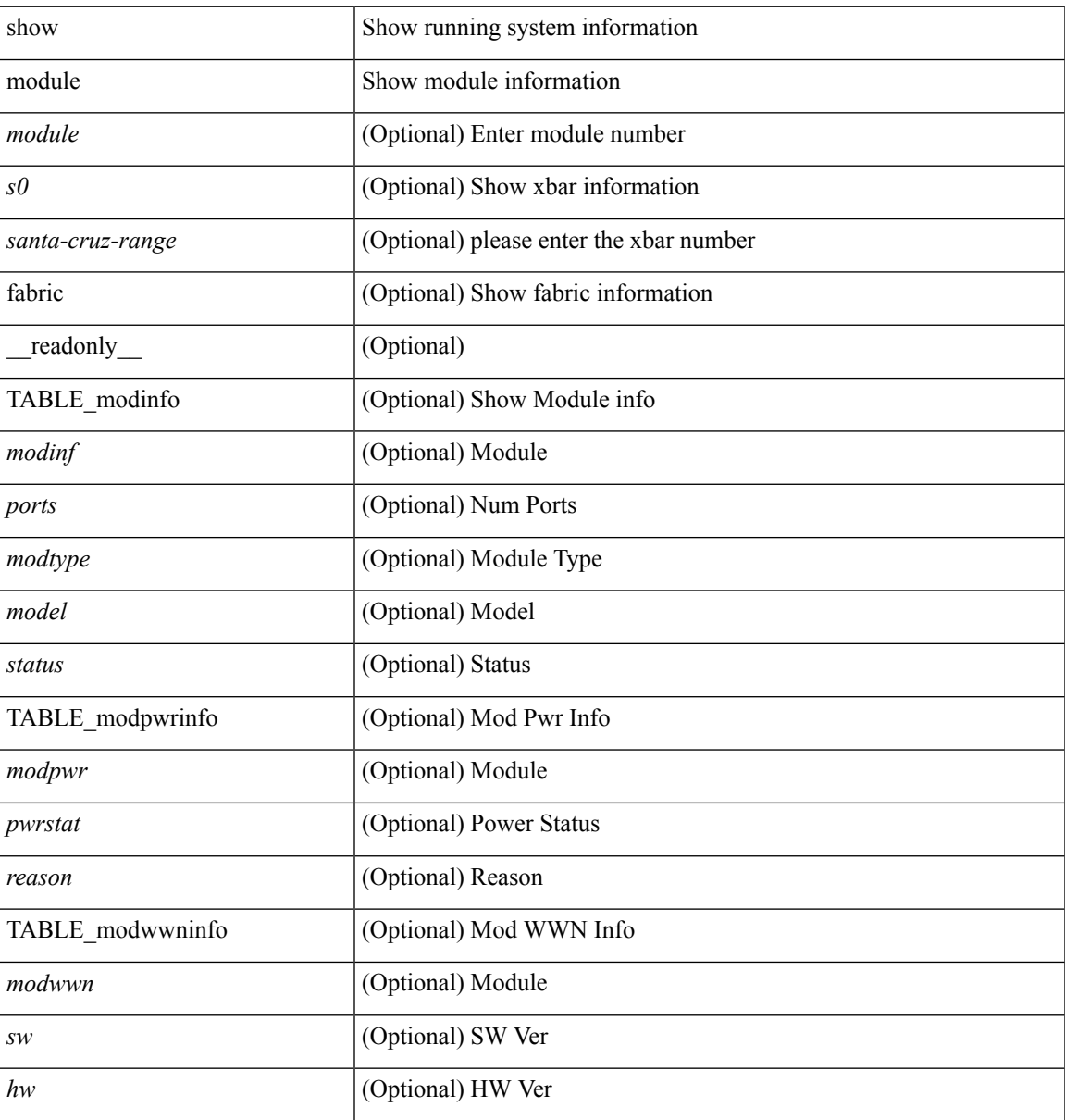

I

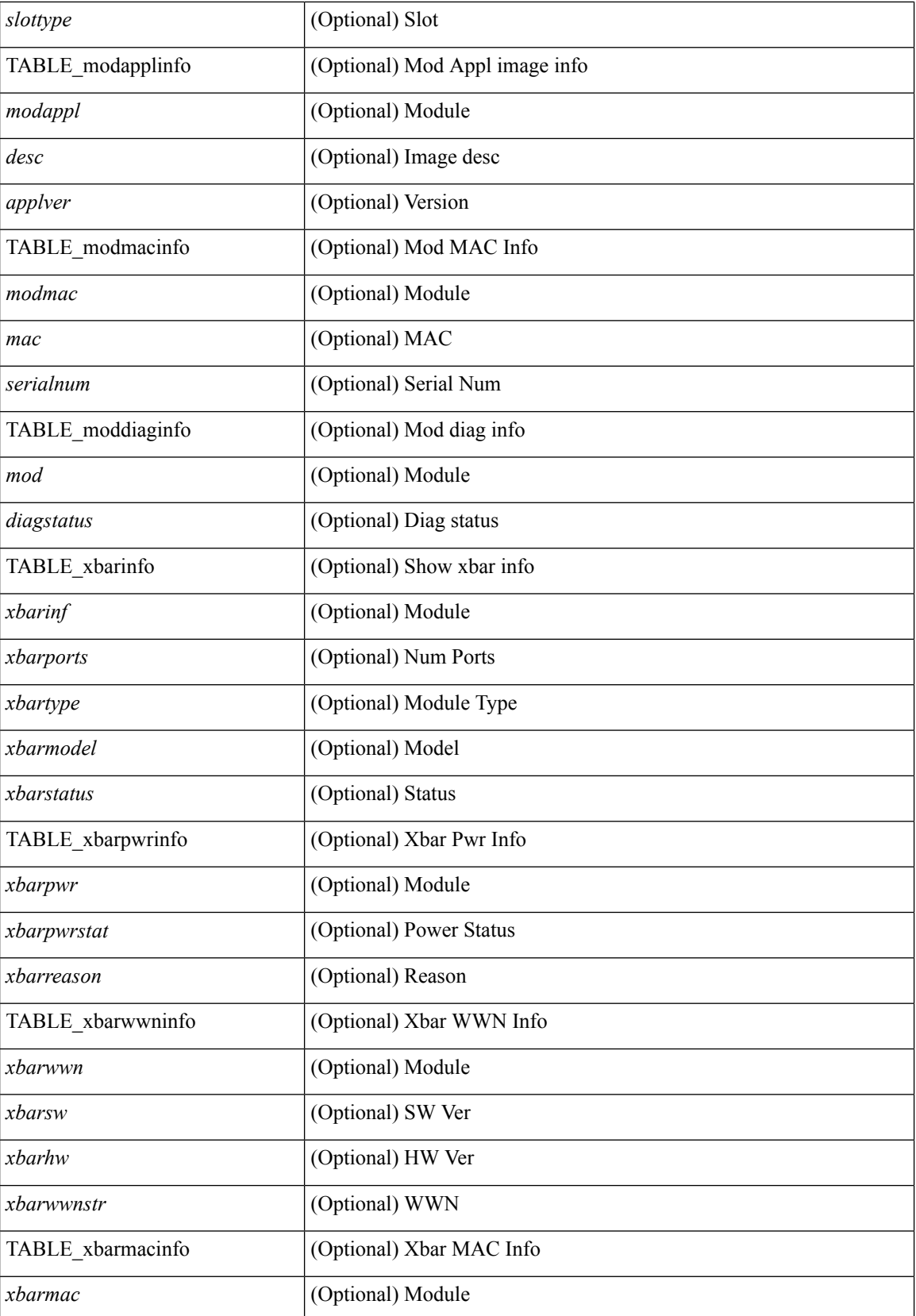

 $\mathbf{l}$ 

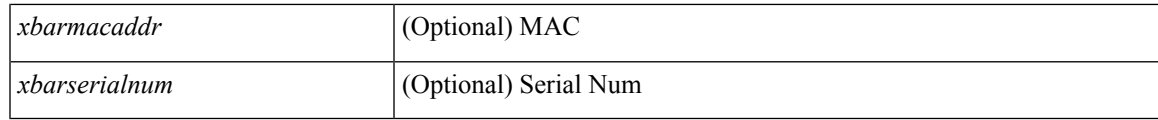

**Command Mode**

### **show module bandwidth-fairness**

show module <module> bandwidth-fairness [ \_\_readonly \_\_ { TABLE\_fairness <statement> } ]

#### **Syntax Description**

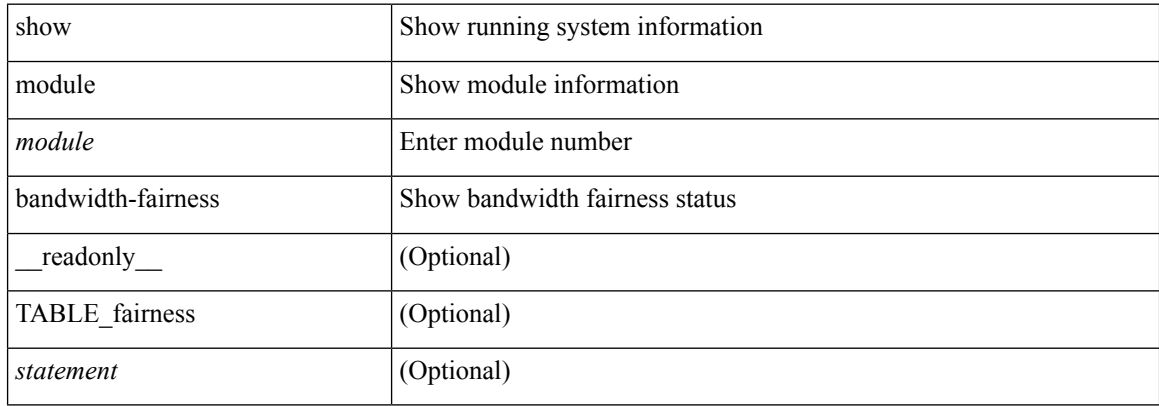

#### **Command Mode**

### **show module fex**

show module fex { [ all  $| \langle i \rangle$  ] } [ \_\_readonly\_\_ { TABLE\_modinfo <fexinf> <modinf> <ports> <modtype> <model> <status> } { TABLE\_modwwninfo <fexwwn> <modwwn> <sw> <hw> <wwn> } { TABLE\_modmacinfo <fexmac> <modmac> <mac> <serialnum> } ]

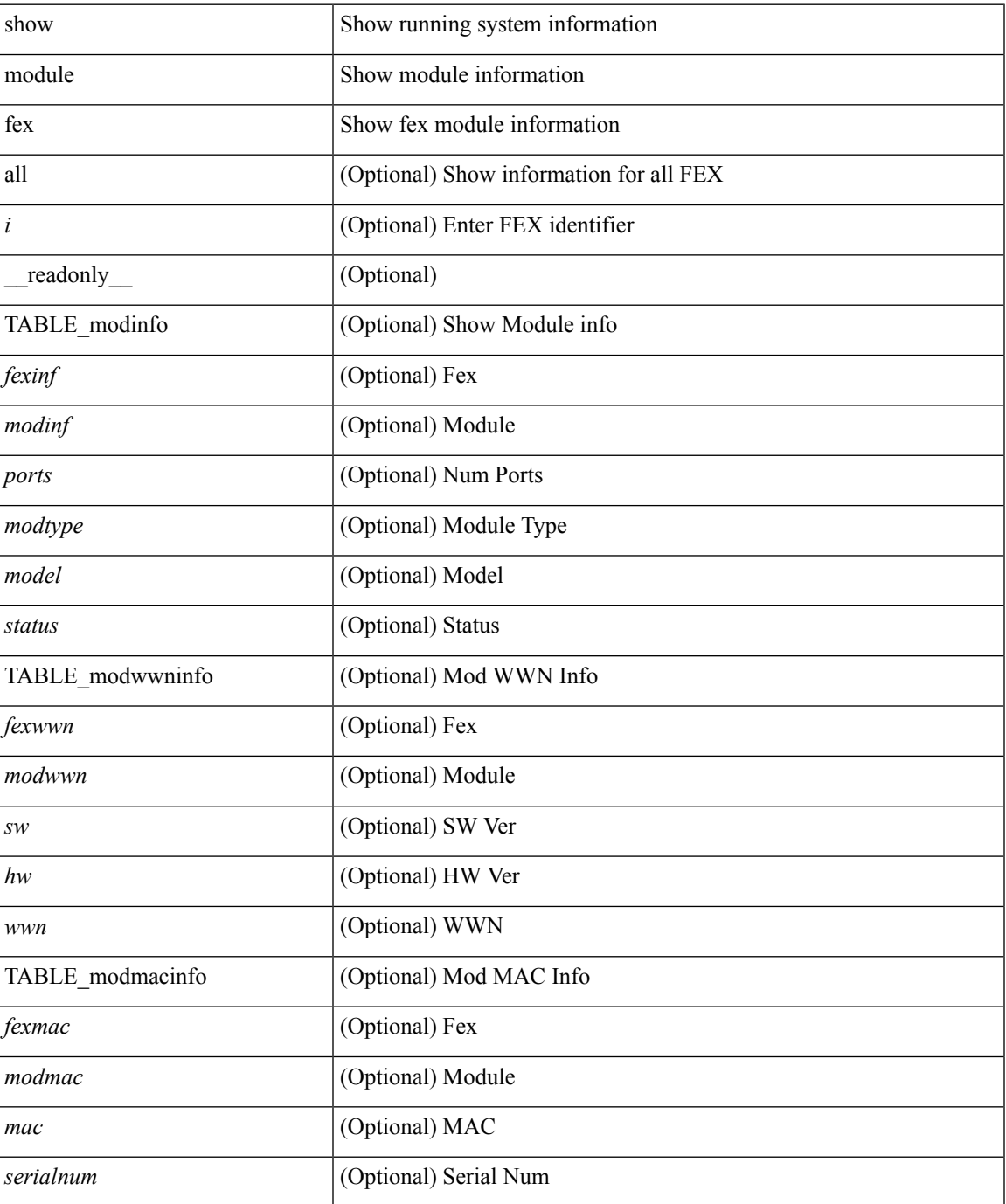

 $\mathbf I$ 

#### **Command Mode**

• /exec

# **show module supported**

show module supported

#### **Syntax Description**

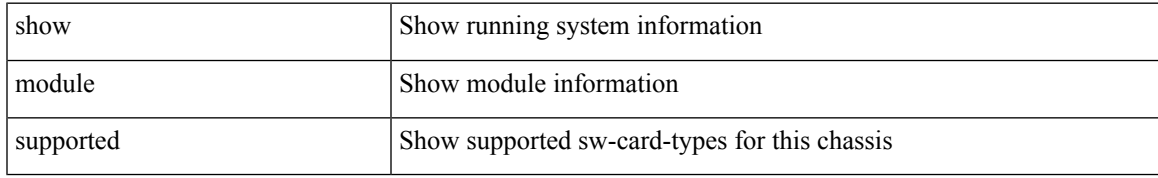

#### **Command Mode**

# **show module uptime**

show module uptime [ \_\_readonly\_\_ { TABLE\_uptimeinf <slot> <starttime> <daysup> <hoursup> <minutesup> <secondsup> } ]

#### **Syntax Description**

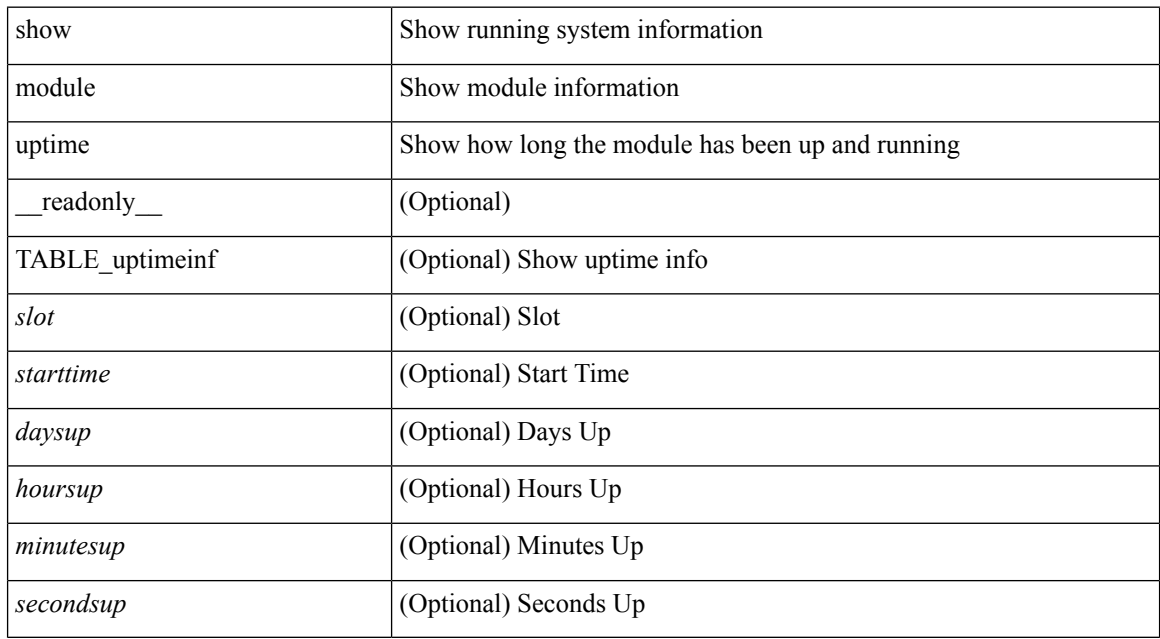

#### **Command Mode**

### **show monitor**

show monitor [ \_readonly \_\_ TABLE\_session <session\_number> <state> <state\_reason> <description> ]

#### **Syntax Description**

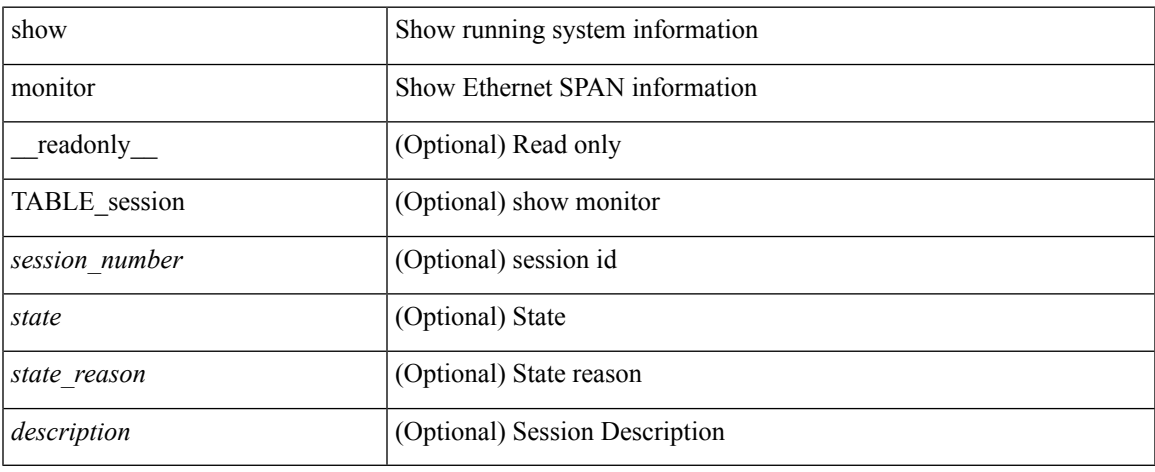

#### **Command Mode**

### **show monitor session**

show monitor session  ${ \{ all \} <$ session number> | range <session range>  ${ }$  [ brief ] [ \_\_readonly TABLE\_session <session\_number> <flow\_id> <state> <state\_reason> <description> <type> <session\_mode>  $[$  <sources\_rx> ] +  $[$  <sources\_tx> ] +  $[$  <sources\_both> ] +  $[$  <destinations> ] +  $[$  <acl\_destinations> ] +  $[$  $\text{Source}\xspace_\text{trans}\nx> + [\text{Ssrc}\nightharpoonup x] + [\text{Ssrc}\nightharpoonup x] + [\text{Sorspan}\nightharpoonup x] + [\text{Sorspan}\nightharpoonup x] + [\text{Sorspan}\nightharpoonup x] + [\text{Sorspan}\nightharpoonup x] + [\text{Sorspan}\nightharpoonup x] + [\text{Sorspan}\nightharpoonup x] + [\text{Sorspan}\nightharpoonup x] + [\text{Sorspan}\nightharpoonup x] + [\text{Sorspan}\nightharpoonup x] + [\text{Sorspan}\nightharpoonup x] + [\text{Sorspan}\nightharpoonup x] + [\text{Sorspan}\nighthar$  $\vert + \vert$  <vrf name>  $\vert + \vert$  <acl name>  $\vert + \vert$  <erspan ttl>  $\vert + \vert$  <erspan dscp>  $\vert + \vert$  <source vlans tx>  $\vert + \vert$  $\leq$  <source vlans both >  $]+$  [  $\leq$  filter vlans >  $]+$  [  $\leq$  span\_mtu >  $]+$  [  $\leq$  span\_mte  $>$  ] + [  $\leq$  span\_sampling >  $]+$  [  $\text{~}(t \leq t)$  + [  $\text{~}(t \leq t)$  + [  $\text{~}(t \leq t)$  + [  $\text{~}(t \leq t)$  + [  $\text{~}(t \leq t)$  = gress\_span> ] + [  $\text{~}(t \leq t)$  = f( $\text{~}(t \leq t)$  = f( $\text{~}(t \leq t)$ ) + [  $\text{~}(t \leq t)$  $\leq$   $\leq$  $\epsilon$ erspan\_v3\_cap> ] + [  $\epsilon$ erspan\_acl> ] + [  $\epsilon$ version> ] + [  $\epsilon$ erspan\_granularity> ] + [  $\epsilon$ erspan\_gran\_cap> ] +  $\lceil$  <erspan v2 cap>  $]$ ]

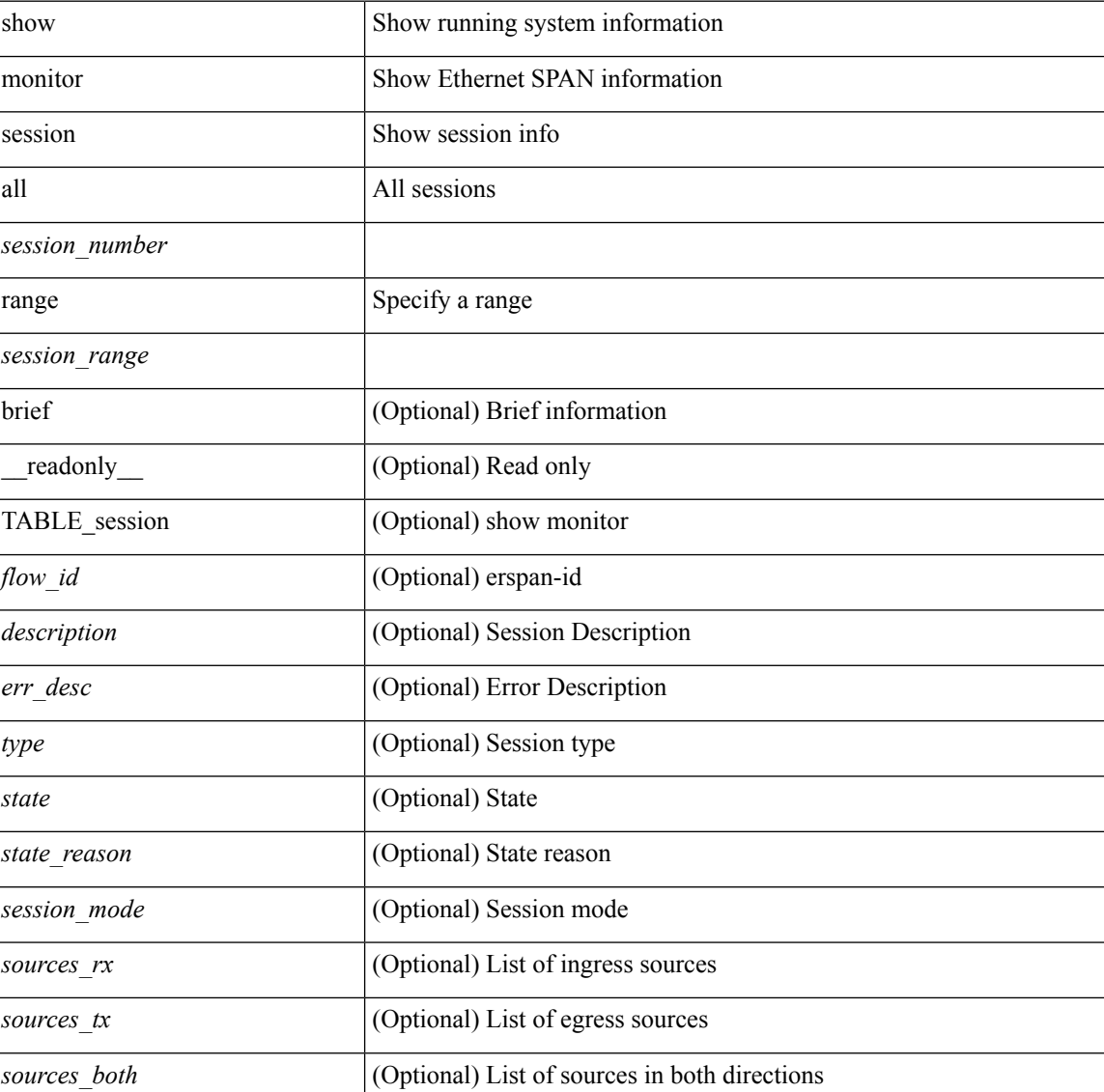

I

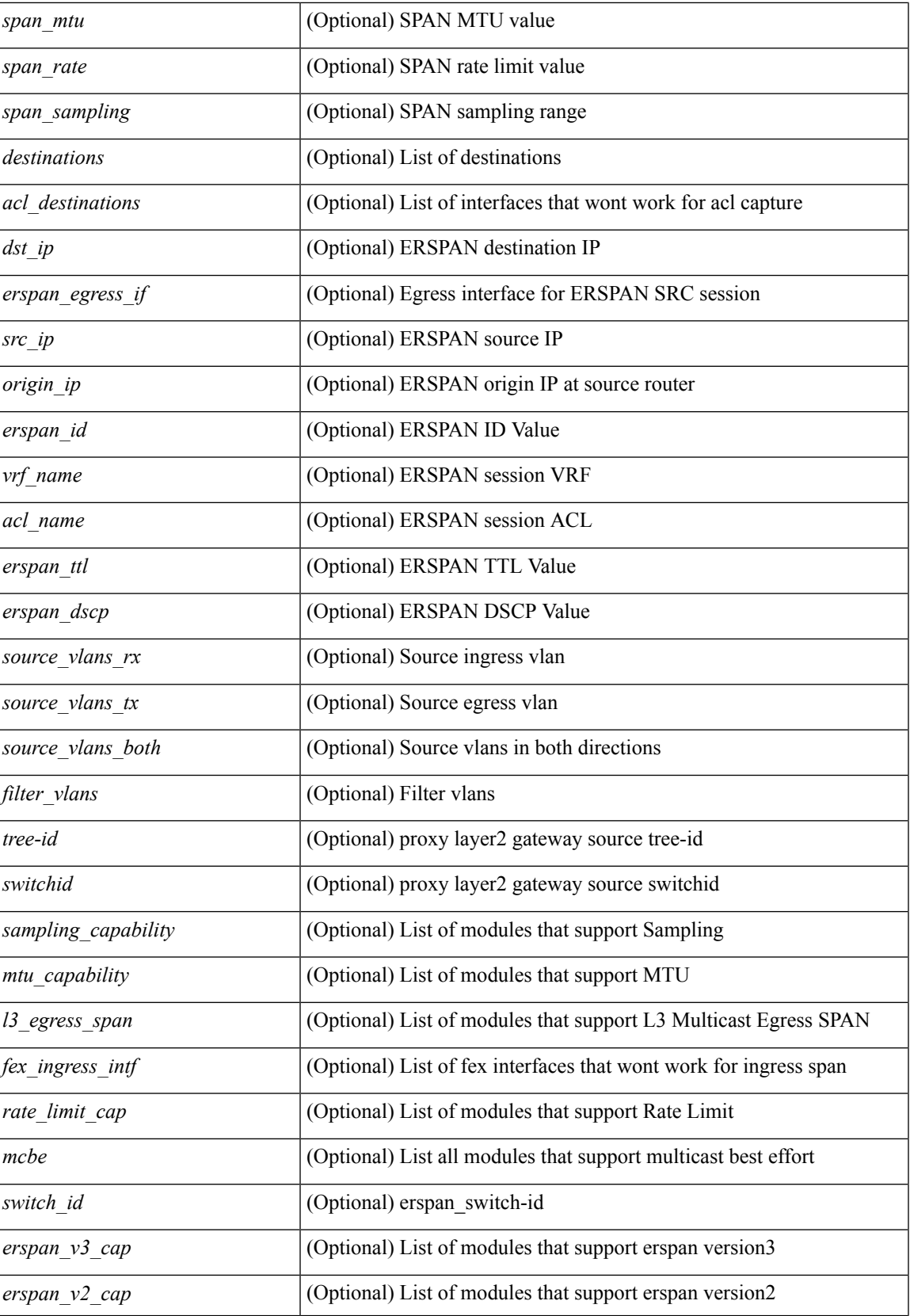

 $\mathbf I$ 

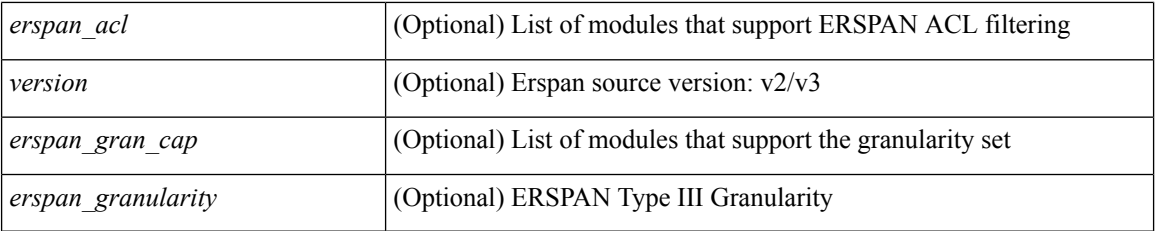

#### **Command Mode**

• /exec

i.

### **show mpls forwarding statistics**

show mpls forwarding statistics [interface { <interface> | all } ] [ \_\_readonly\_\_ { TABLE\_mpls\_stats [ <intf\_name> ] <mpls\_packets\_sent> <mpls\_bytes\_sent> <mpls\_packets\_received> <mpls\_bytes\_received> <mpls\_packets\_forwarded> <mpls\_bytes\_forwarded> <mpls\_packets\_originated> <mpls\_bytes\_originated> <mpls\_packets\_consumed> <mpls\_bytes\_consumed> <mpls\_packets\_input\_dropped> <mpls\_bytes\_input\_dropped> <mpls\_packets\_output\_dropped> <mpls\_bytes\_output\_dropped> } ]

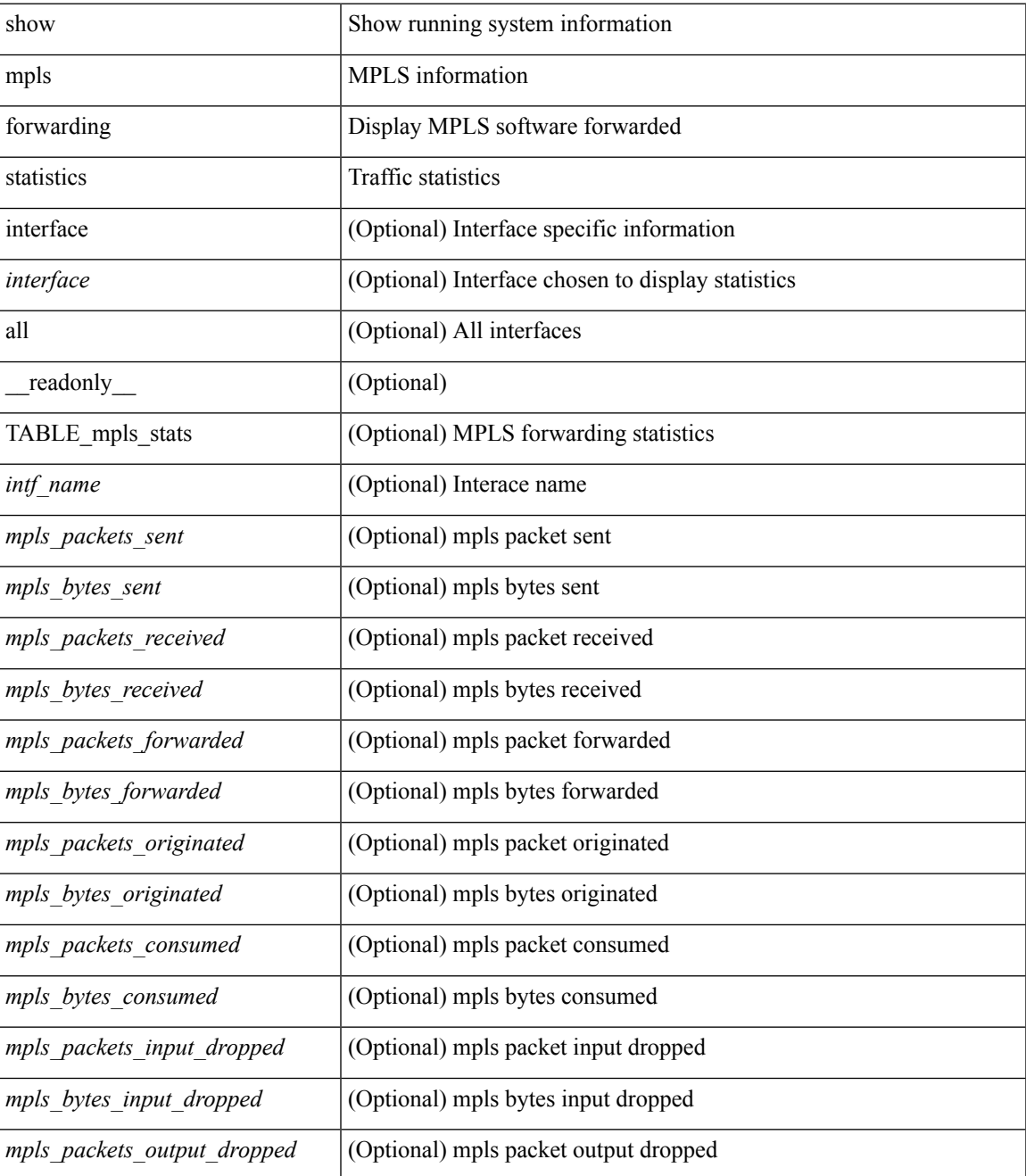

L

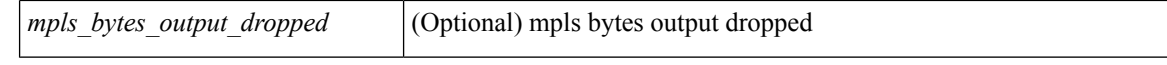

#### **Command Mode**

# **show mpls interfaces**

show mpls interfaces [ \_readonly \_TABLE\_mpls\_interface <intf> <oper> ]

#### **Syntax Description**

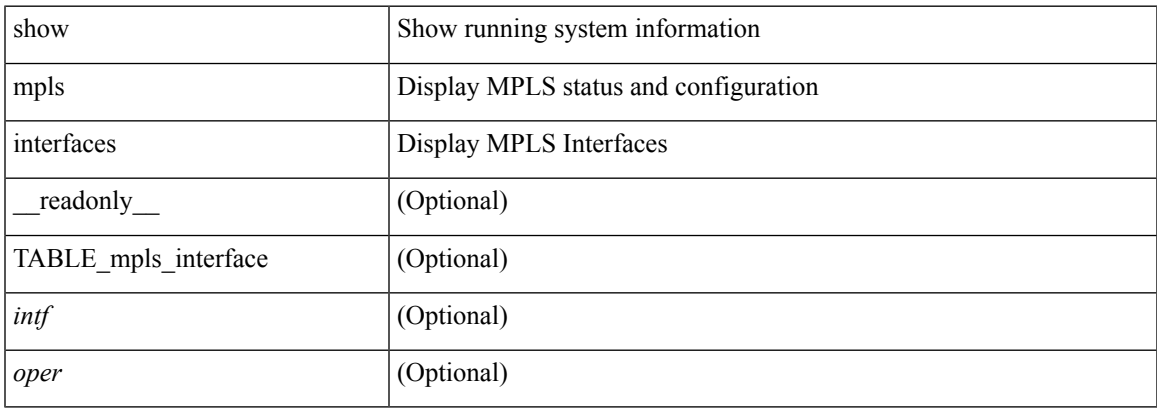

#### **Command Mode**

# **show mpls interfaces detail**

show mpls interfaces detail [ \_readonly \_ TABLE\_mpls\_interface\_det <intf> <client\_name> <oper\_str> <ls\_id> <mpls\_sublayer\_name> <mpls\_sublayer\_id> ]

#### **Syntax Description**

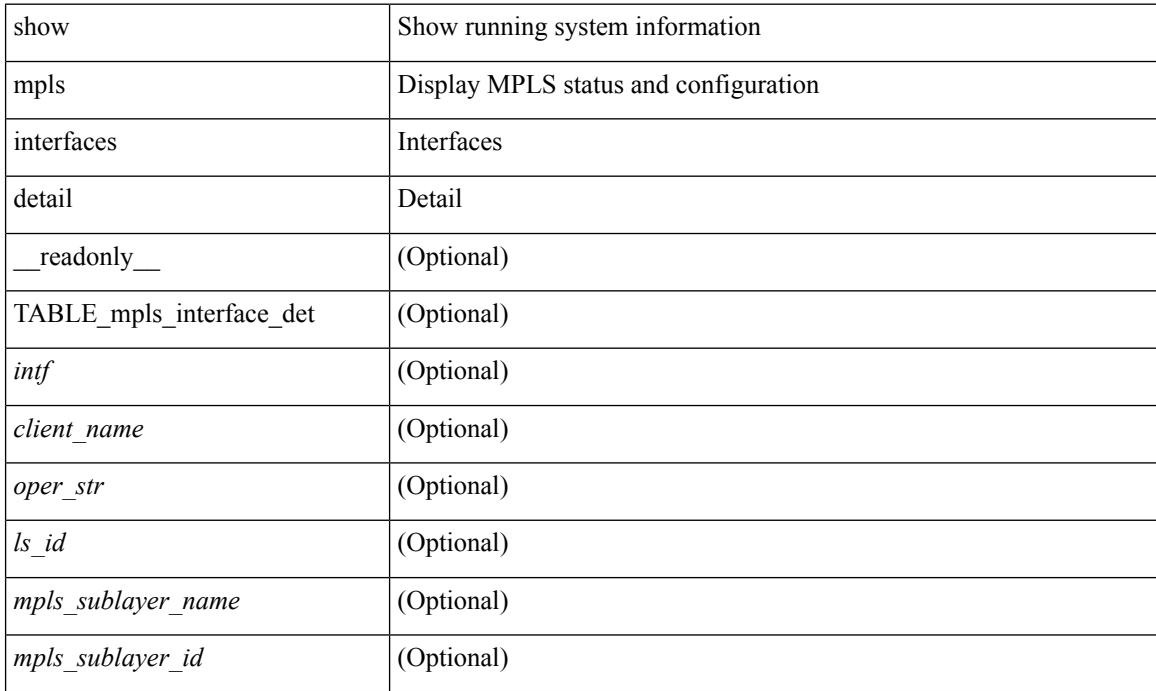

#### **Command Mode**

# **show mpls interfaces statistics**

show mpls interfaces <ifname> statistics [ \_\_readonly \_\_TABLE\_mpls\_interface\_stats <intf> <enabled> [  $\langle\Phi$ kts\_in> ] [  $\langle\Phi$ ytes\_in> ] [  $\langle\Phi$ kts\_out> ] [  $\langle\Phi$ ytes\_out> ] ]

#### **Syntax Description**

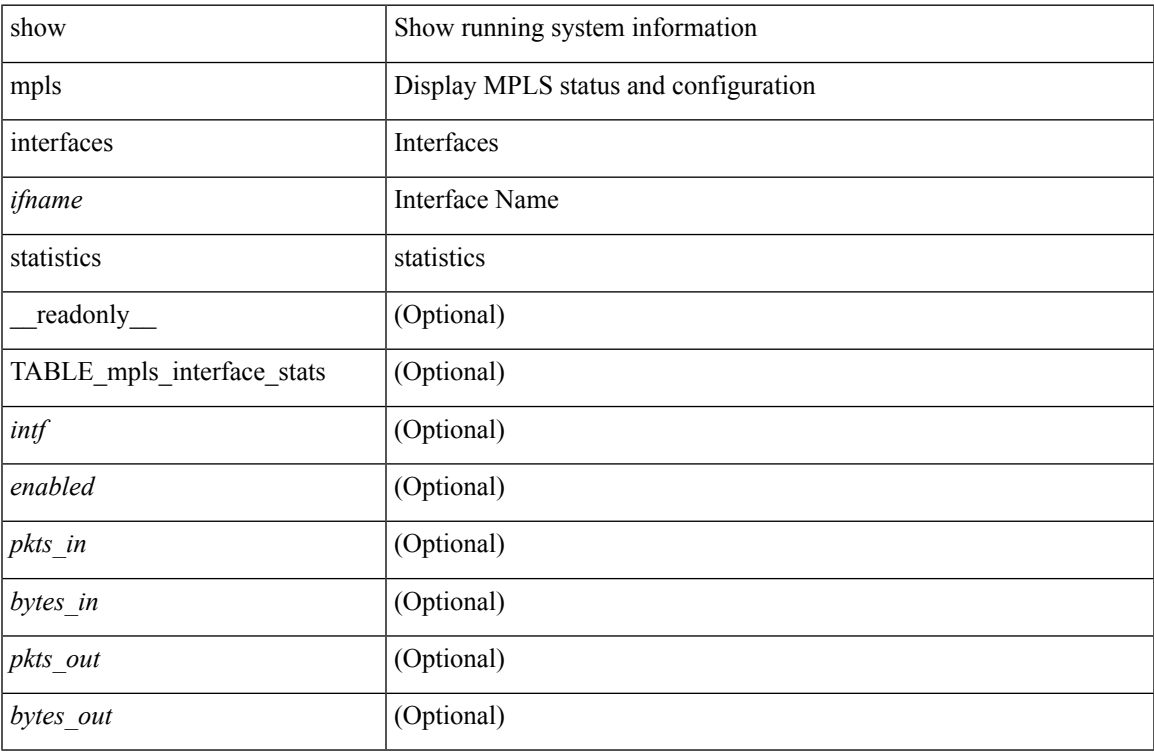

#### **Command Mode**

### **show mpls ip bindings**

show mpls ip bindings  $\lceil \text{vrf} \rceil$  {  $\langle \text{vrf-name} \rangle$   $\langle \text{vrf-known-name} \rangle$  all  $\}$   $\lceil \frac{\}{\rangle}$  generic  $\lceil \frac{\}{\rangle} \langle \text{vrefix} \rangle$  {  $\langle \text{mask} \rangle$   $\lceil \frac{\}{\rangle} \langle \text{mask} \rangle$ <mask-length> } | <prefix-mask> } [ longer-prefix ] ] [ neighbor <addr> | local ] [ [ local-label <local-label> [ local-to <local-label-max> ] ] | [ remote-label <remote-label> [ remote-to <remote-label-max> ] ] ] [ advertisement-prefix-list | detail ] [ \_\_readonly\_\_ { TABLE\_bnd [ <ldp\_ctx> ] [ <llaf> ] [ { TABLE\_bnd\_acl\_list <oldstyle> <prefix\_acl> <peer\_acl>  $}$  ] { TABLE\_bnd\_rec <lib\_addr> <lib\_mask> [  $\leq$ lel bnd rev $>$  ]  $\leq$ no route $>$  ]  $\leq$ chkpt $>$  ]  $\leq$ local label $>$  ]  $\leq$  withdraw $>$  ]  $\leq$  TABLE bnd peer list <peer\_ident> } ] [ <remote\_label> ] [ <remote\_lsr> ] [ <rem\_lbl\_in\_use> ] [ <stale\_gr> ] [  $\langle \text{advert}_\text{ac} | \text{pending} \rangle$  [  $\langle \text{peer}_\text{ac} | \rangle$  ] [  $\langle \text{prefix}_\text{ac} | \rangle$  ] } ]

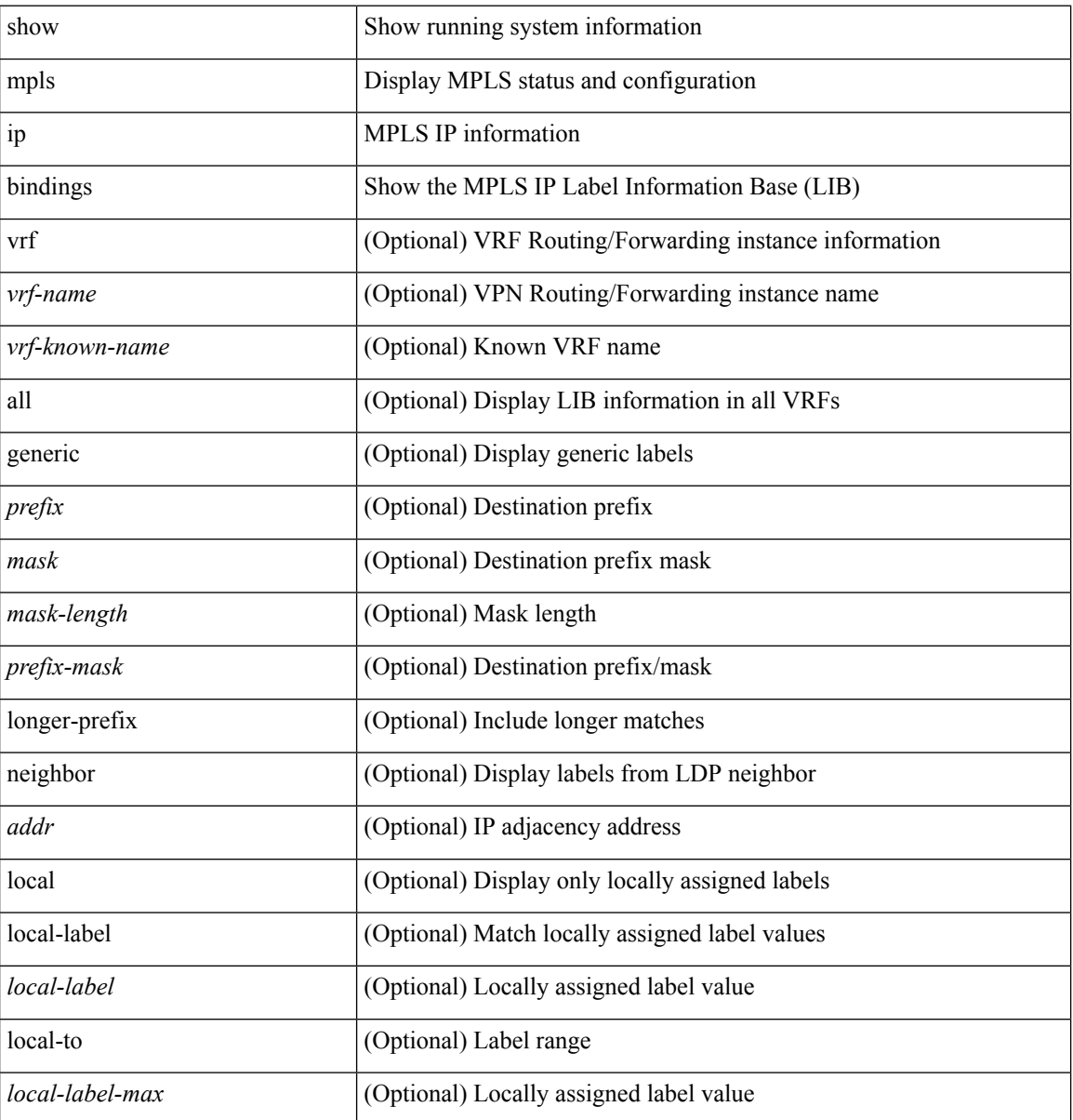

I

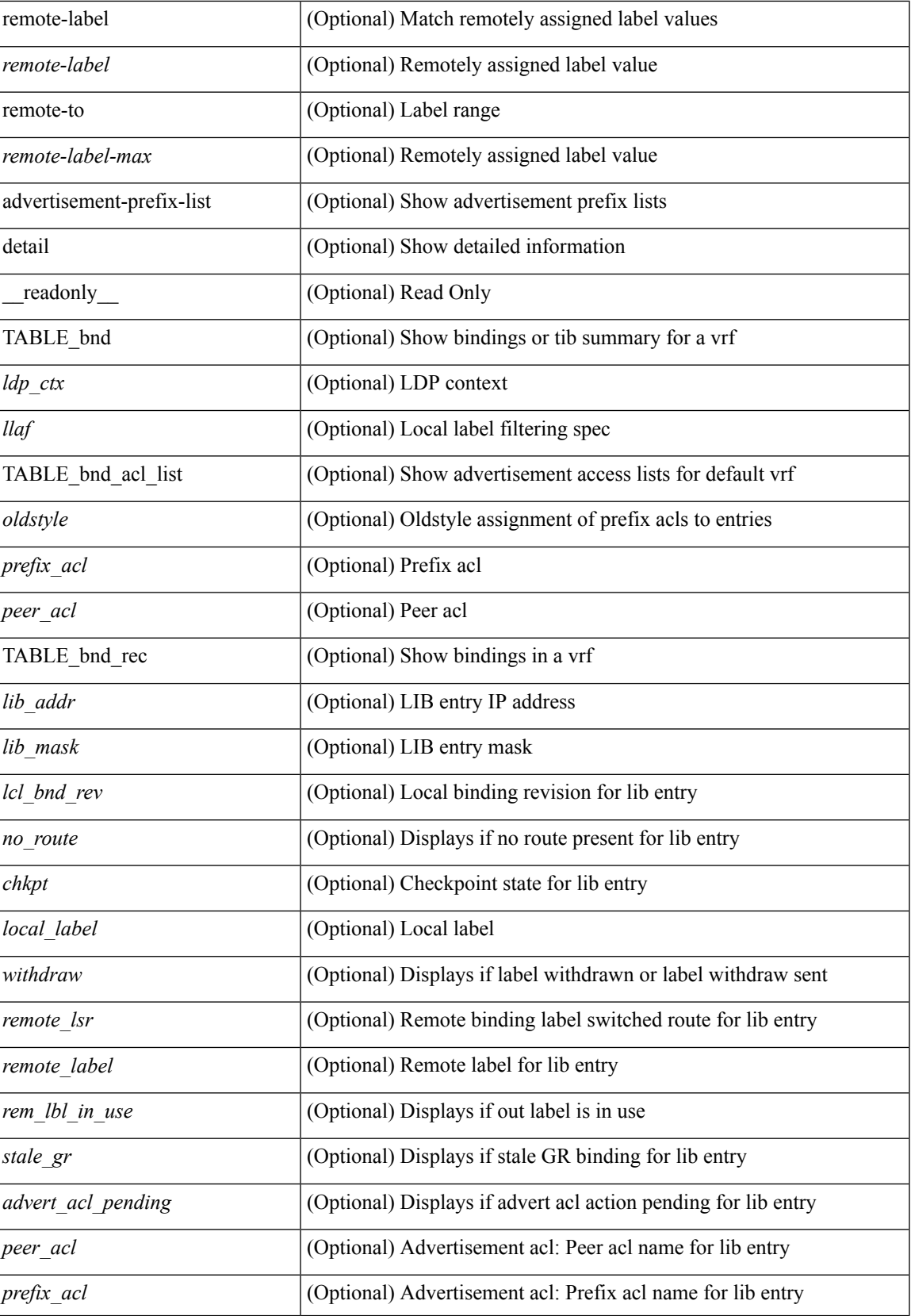

L

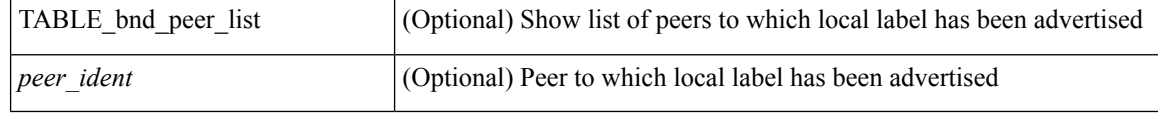

#### **Command Mode**

## **show mpls ip bindings summary**

show mpls ip bindings summary [ \_readonly \_\_ { TABLE\_bnd <total\_prefixes> <assigned\_bindings> <local\_bindings> <rem\_bindings> <total\_rt\_info> <current\_prev\_lbl\_entries> <total\_prev\_lbl\_entries> <current\_prev\_lbl\_queues> <total\_prev\_lbl\_queues> } ]

#### **Syntax Description**

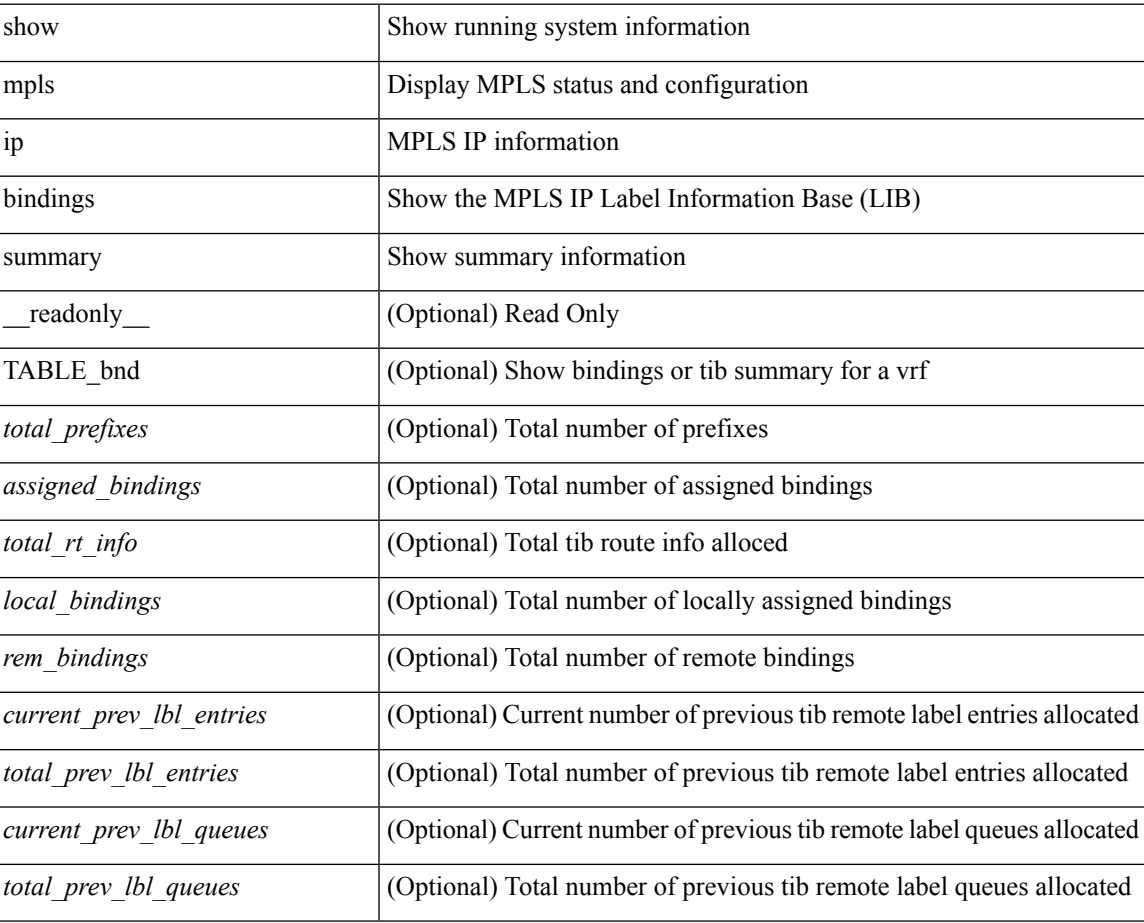

#### **Command Mode**

# **show mpls ip ttl**

show mpls ip ttl [ \_\_readonly \_\_ TABLE\_mpls\_ip\_ttl <prop\_or\_exp> [ <forwarded> ] [ <local> ] [ <exp\_count> ] ]

#### **Syntax Description**

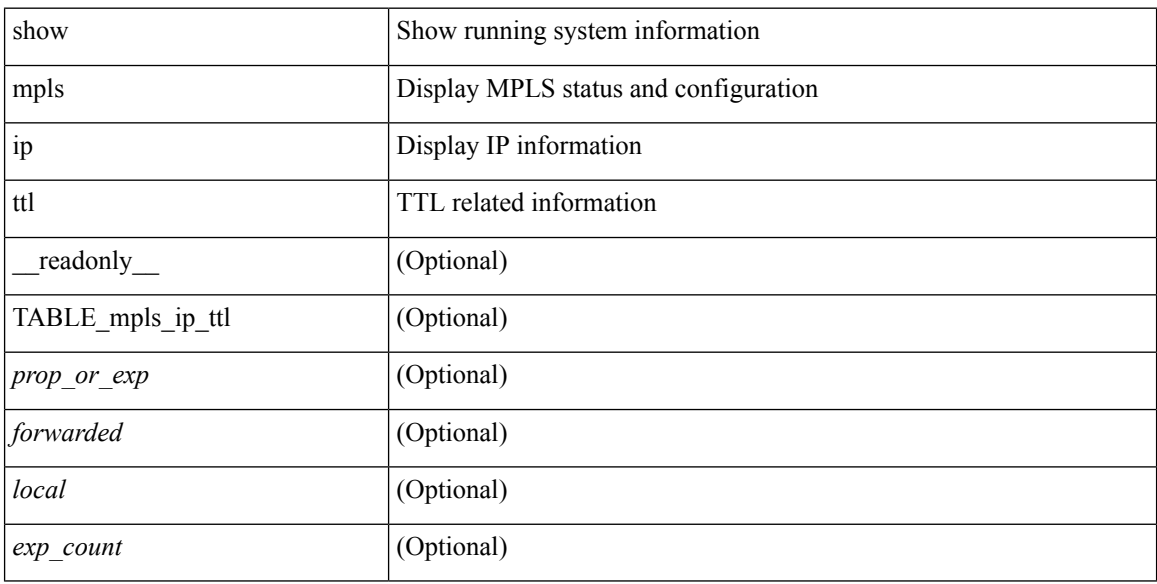

#### **Command Mode**

# **show mpls label range**

show mpls label range [ \_readonly \_< dynamic-min> < dynamic-max> [ < static-min> < static-max> ] [ <srgb-min> <srgb-max> ] ]

#### **Syntax Description**

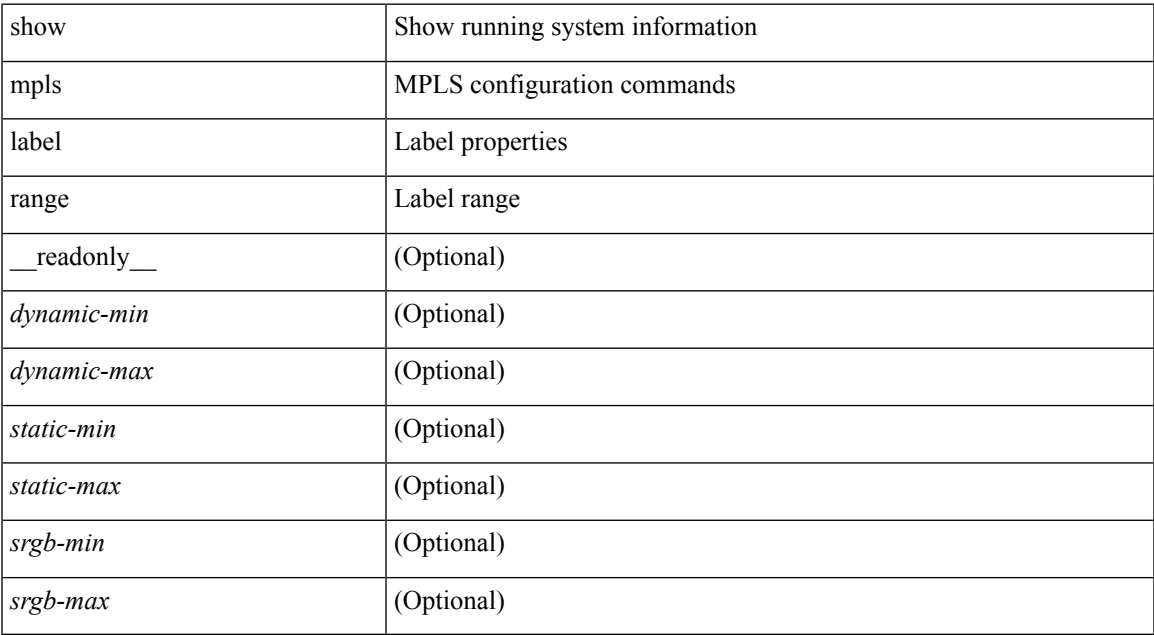

#### **Command Mode**

# **show mpls label statistics**

show mpls label statistics <label>

#### **Syntax Description**

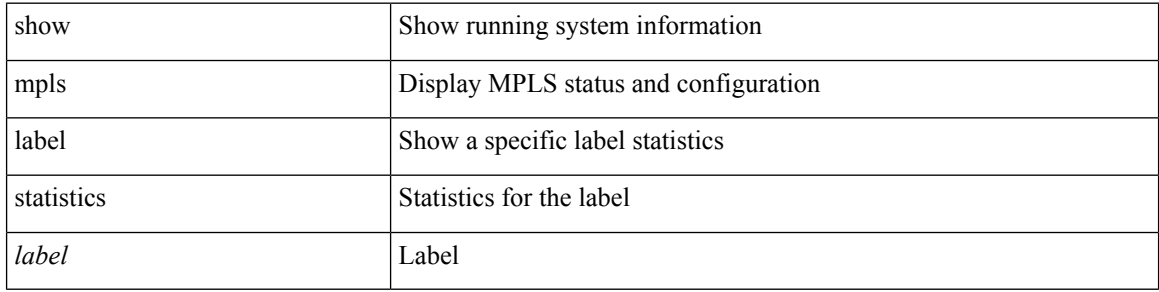

#### **Command Mode**

### **show mpls static binding**

show mpls static binding  $\lceil \text{vrf} \rceil$  {  $\langle \text{vrf-name} \rangle$   $\langle \text{vrf-known-name} \rangle$  }  $\lceil \frac{1}{2} \rceil$  {  $\langle \text{prefix} \rangle$  {  $\langle \text{mask} \rangle$  | <mask-length> } | <prefix-mask> ] [ local | remote ] [ nexthop <addr> ] [ inconsistency ] [ lsp <slb\_name> ] } | { ipv6 [ <ipv6-prefix> ] [ local | remote ] [ ipv6-nexthop <ipv6-addr> ] [ inconsistency ] } | all [ inconsistency ] } [ \_\_readonly\_\_ [ TABLE\_slb [ <slb\_name> ] [ <slb\_prefix> ] [ <slb\_mask> ] <slb\_vrf> <slb\_inlabel> [ <slb\_type> ] [ TABLE\_slb\_outlbl\_list [ <slb\_nh\_path\_num> ] <slb\_nhop> <slb\_outlabel> ] [ <inconsistency\_reason> ] ] ]

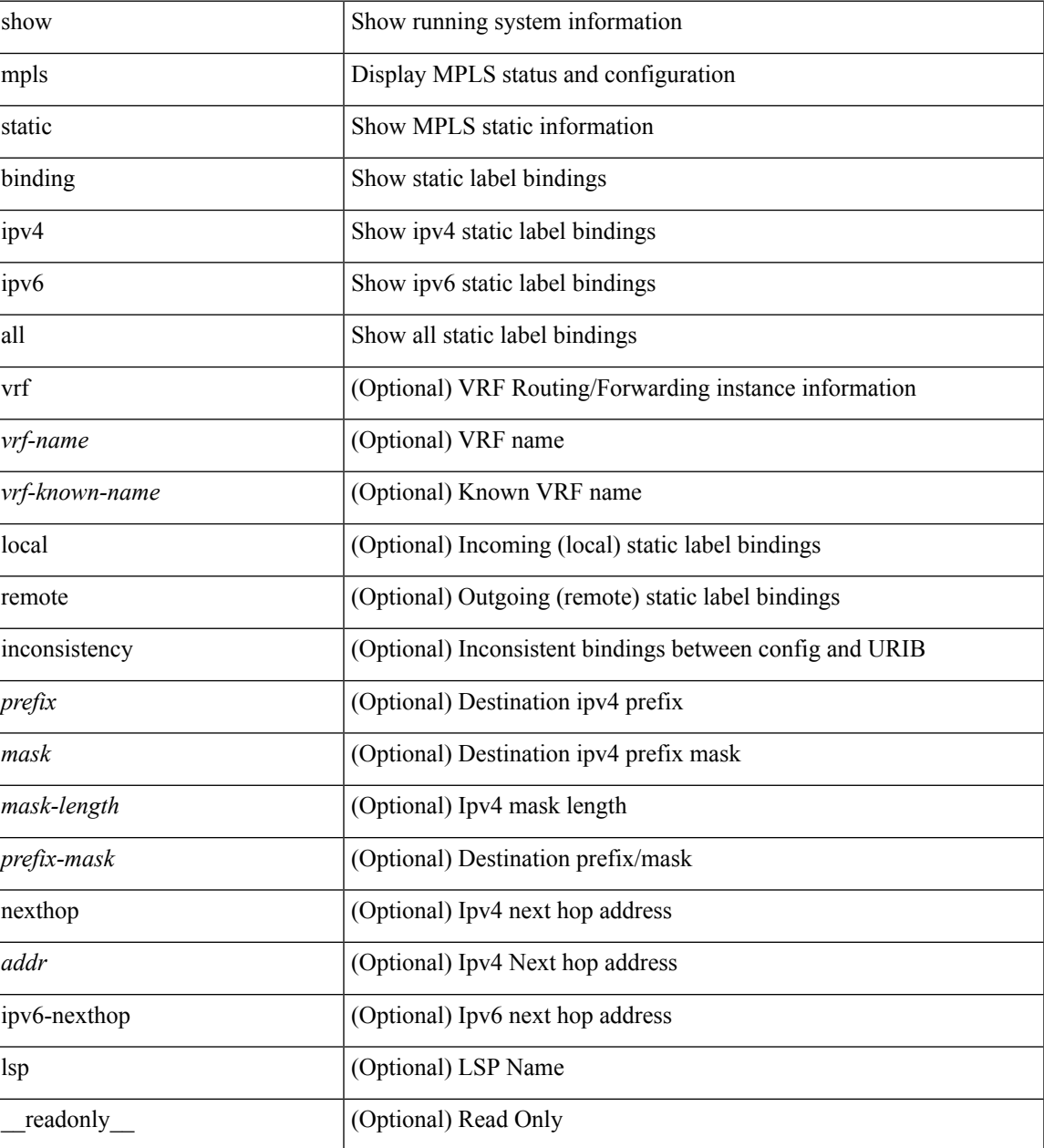

 $\mathbf I$ 

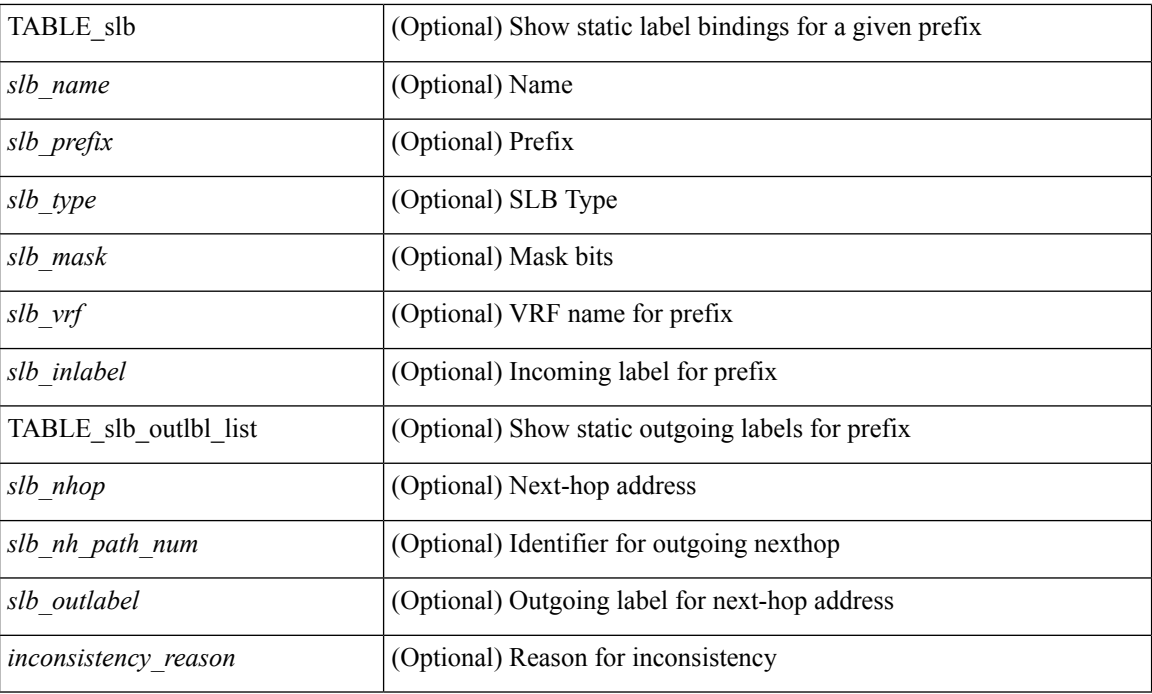

#### **Command Mode**

• /exec

i.

## **show mpls static binding**

show mpls static binding [ ipv4 ] [ vrf { <vrf-name> | <vrf-known-name> } ] [ <prefix> { <mask> | <mask-length> } | <prefix-mask> ] [ local | remote ] [ nexthop <addr> ] [ \_\_readonly\_\_ { TABLE\_slb [ <slb\_prefix> <slb\_mask> ] <slb\_vrf> <slb\_inlabel> [ { TABLE\_slb\_outlbl\_list <slb\_nhop> <slb\_outlabel> } ] } ]

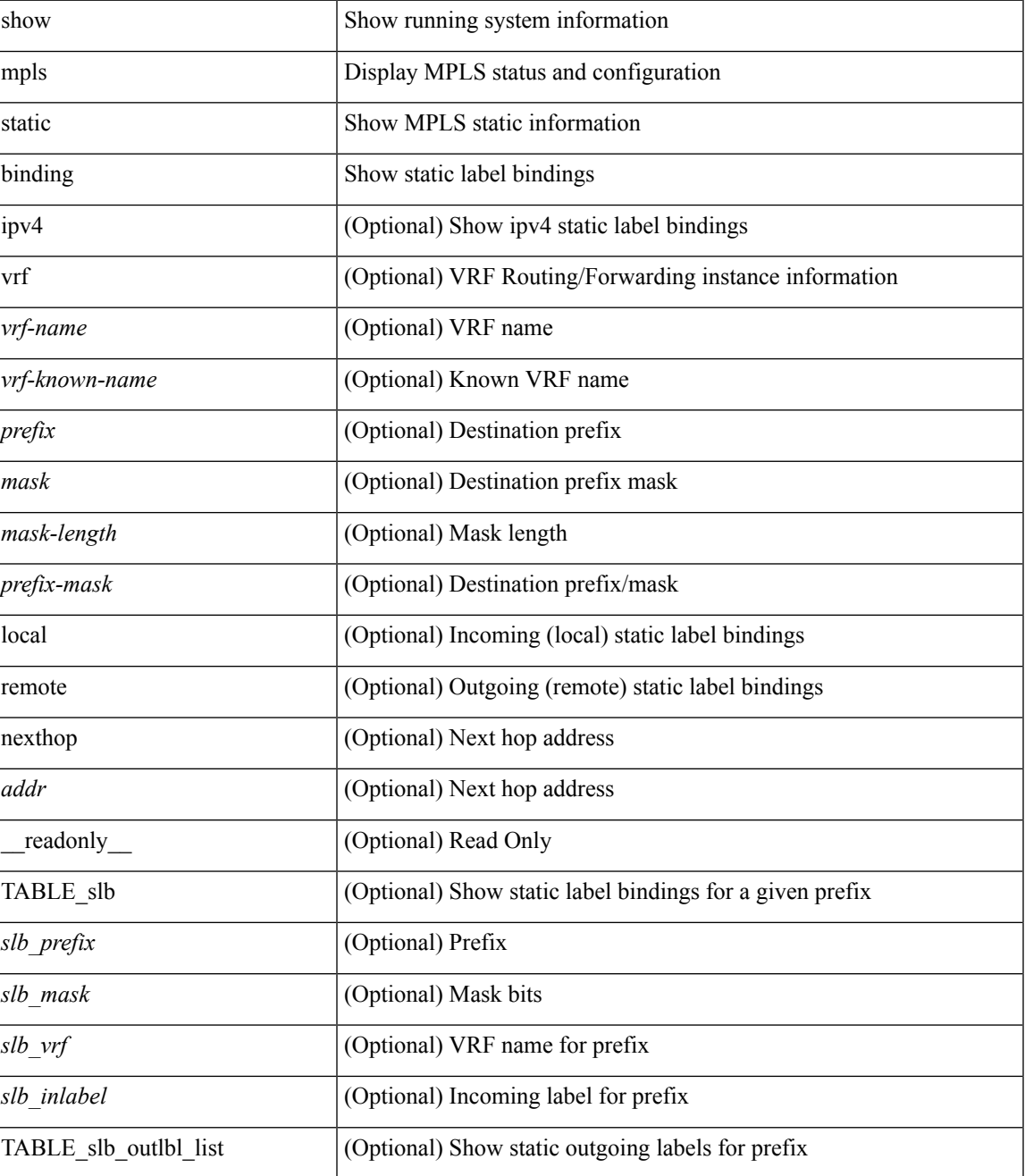

I

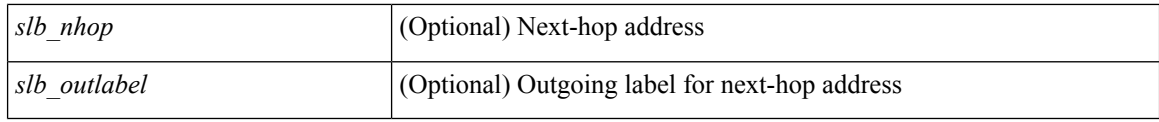

#### **Command Mode**

• /exec

i.

## **show mpls static binding vrf per-vrf**

show mpls static binding [ ipv4 ] vrf { <vrf-name> | <vrf-known-name> } per-vrf [ \_readonly\_ { TABLE\_slb\_per\_vrf <slb\_vrf\_per\_vrf> <slb\_inlabel\_per\_vrf> } ]

#### **Syntax Description**

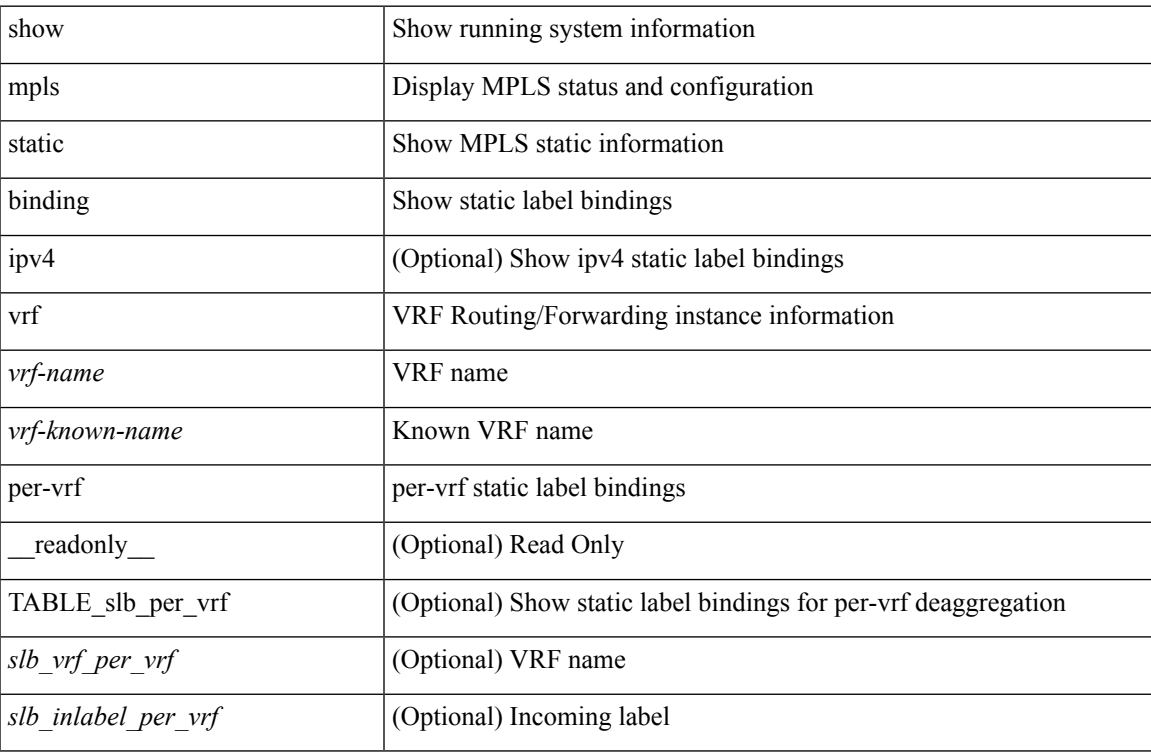

#### **Command Mode**

# **show mpls static trace**

show mpls static trace { error | warning | event } [ size ]

#### **Syntax Description**

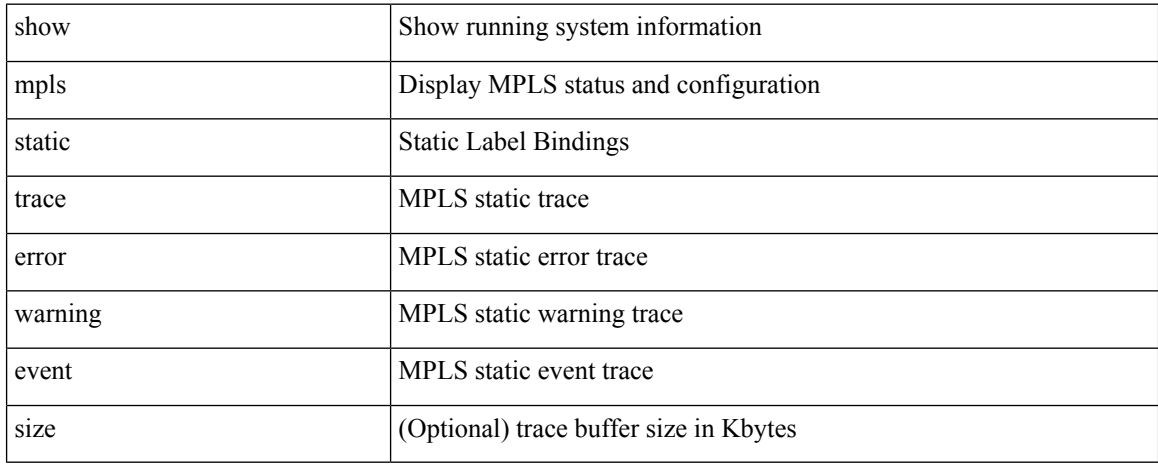

#### **Command Mode**

# **show mpls strip labels**

show mpls strip labels [ all | static | dynamic | <label\_val> ] [ \_\_readonly\_\_ <disp\_summary> TABLE\_labels <disp\_label> <disp\_age> <disp\_interface> <disp\_pkt\_cnt> <disp\_stats> <disp\_static> ]

#### **Syntax Description**

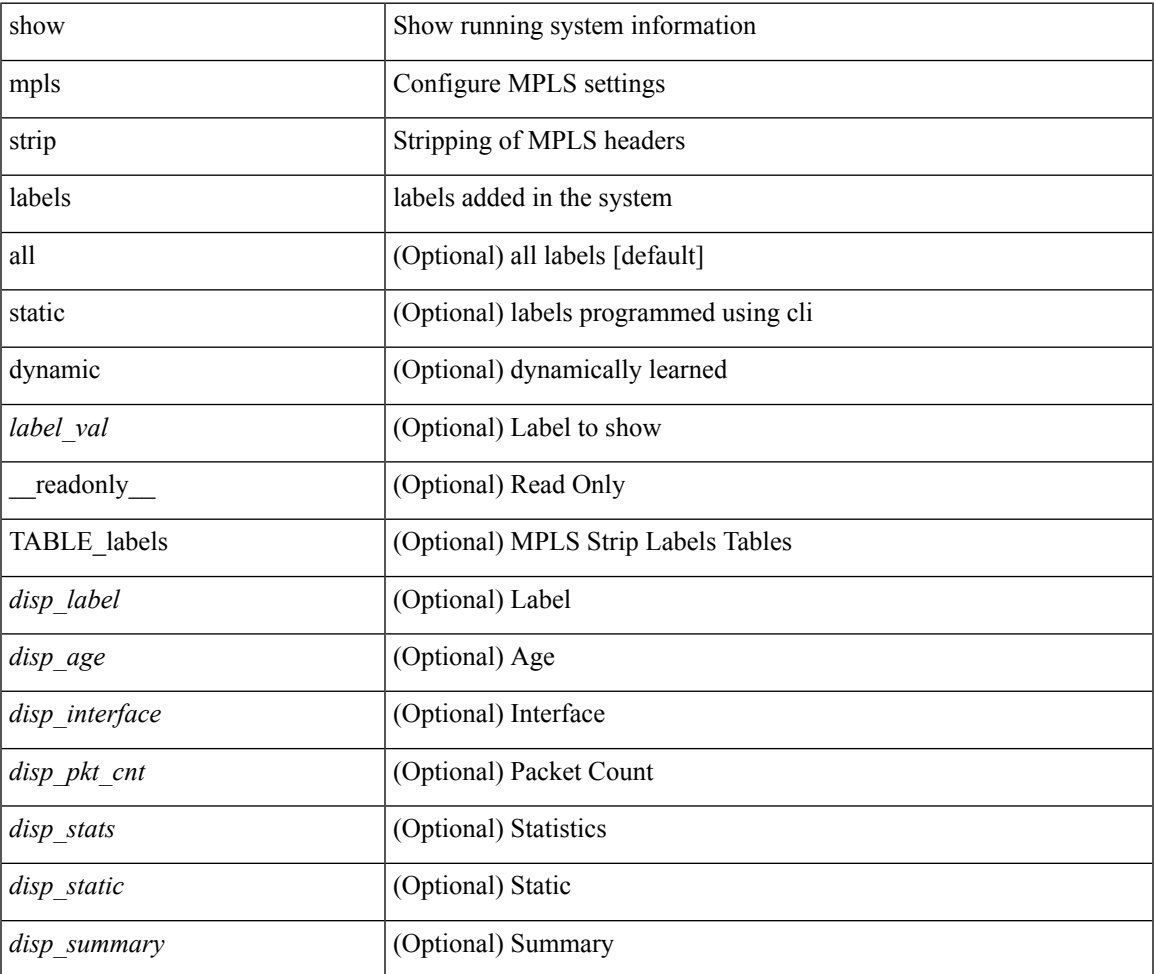

**Command Mode**

### **show mpls switching**

show mpls switching [ labels <label>  $\leq$  [  $\leq$  |  $\leq$  |  $\leq$  |  $\leq$  |  $\leq$  |  $\leq$  |  $\leq$  |  $\leq$  |  $\leq$  |  $\leq$  |  $\leq$  |  $\leq$  |  $\leq$  |  $\leq$  |  $\leq$  |  $\leq$  |  $\leq$  |  $\leq$  |  $\leq$  |  $\leq$  |  $\leq$  |  $\leq$  |  $\langle \text{vrf-name}\rangle$  |  $\langle \text{ipv6-prefix}\rangle$  [ vrf  $\langle \text{vrf-name}\rangle$  | aggregate [ ipv4 | ipv6 ] [ vrf  $\langle \text{vrf-name}\rangle$  | { fec { ipv4\_prefix [ vrf <vrf-name> ] | ipv6\_prefix [ vrf <vrf-name> ] | deagg [ vrf <vrf-name> ] | ias\_vpnv4 | ias\_vpnv6 } } | { summary } ] [ detail ] [ private ] [ vrf <vrf-name> ] [ \_\_readonly\_\_ [ TABLE\_vrf <vrf\_name> [ TABLE inlabel  $\langle$ in label $>$  $\langle$ out label stack $>$  + {  $\langle$ ipv4 prefix $>$  |  $\langle$ ipv6 prefix $>$  } [  $\langle$  $\{\text{tunnel of } \times \}$   $\{\text{tunnel of } \times \}$   $\{\text{tunnel of } \times \}$   $\{\text{tunnel of } \times \}$   $\{\text{tunnel of } \times \}$ } <tunnel\_instance> <deagg\_vrf> <deagg\_af> <tunnel\_head> ] <out\_interface> { <ipv4\_next\_hop> |  $\langle$ ipv6\_next\_hop> }  $[$   $\langle$ nhlfe\_p2p\_flag>  $]$   $[$  $\langle$ nhlfe\_frr\_status $\rangle$   $[$  $\langle$ nhlfe\_stale\_flag>  $]$  $[$  $\langle$ in\_packets $\rangle$  $\langle$ in\_bytes $\rangle$ ]  $[$  [  $\{\text{out\_label}>+$  ]  $\{\text{out\_packets}>+$   $\{\text{out\_bytes}>+$  ] [  $\{\text{count\_val\_dest}>$  |  $\{\text{tunnel\_v6\_mid\_dest}>$  }  $\{\langle\text{input\_next\_hop}\rangle\mid\langle\text{ipvo\_next\_hop}\rangle\}\] [\langle\text{per\_ce\_table}\rangle\langle\text{per\_ce\_nh\_set\_id}\rangle] [\langle\langle\text{ias\_v4\_prefix}\rangle\mid\langle\text{app.obs\_next\_hop}\rangle\rangle]$  $\langle$ ias v6 prefix>  $\rangle$   $\langle$ ias rd>  $]$  [  $\langle$ fec none label> ] [ $\langle$ table name> ] ] ] ]

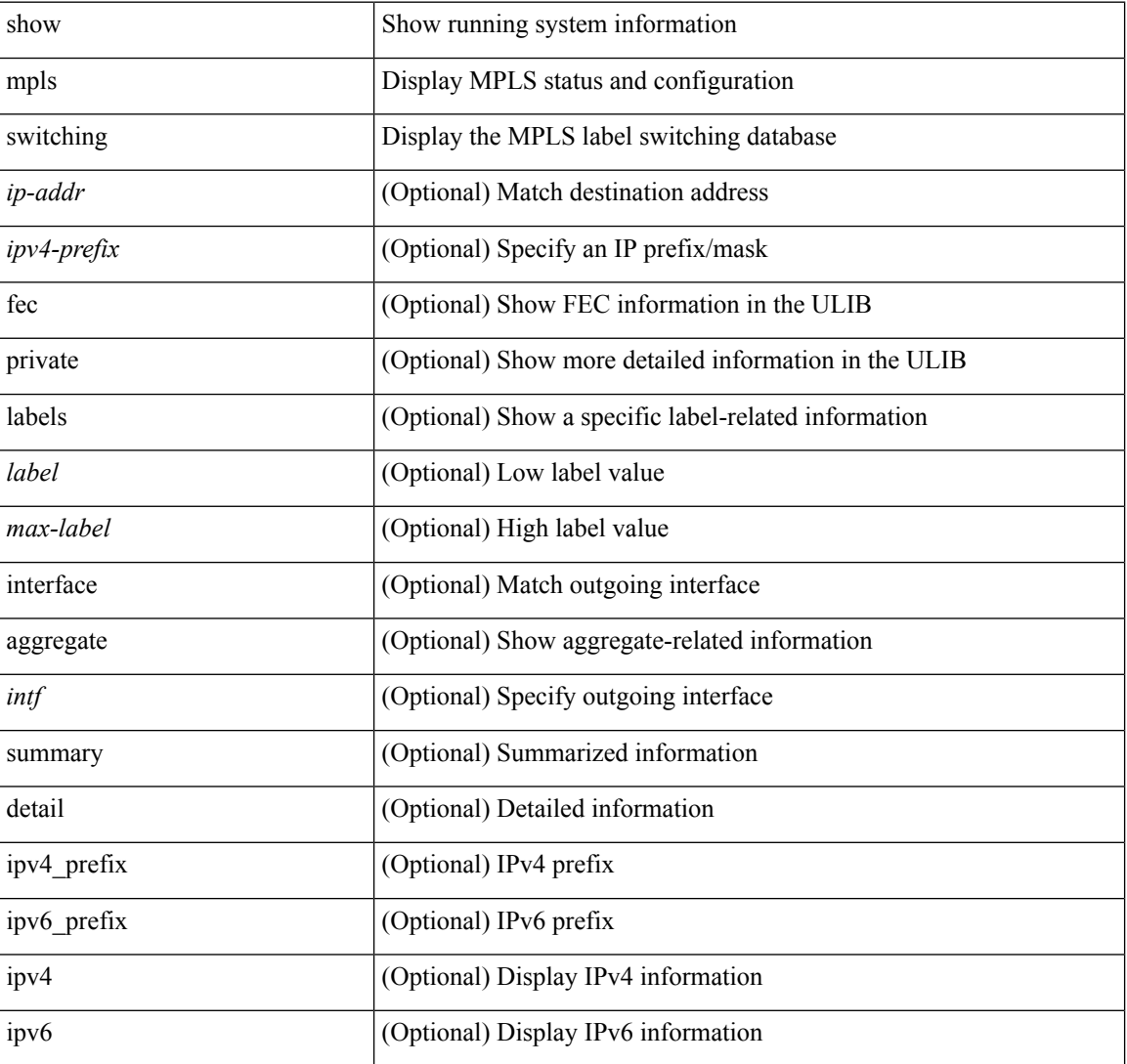

I

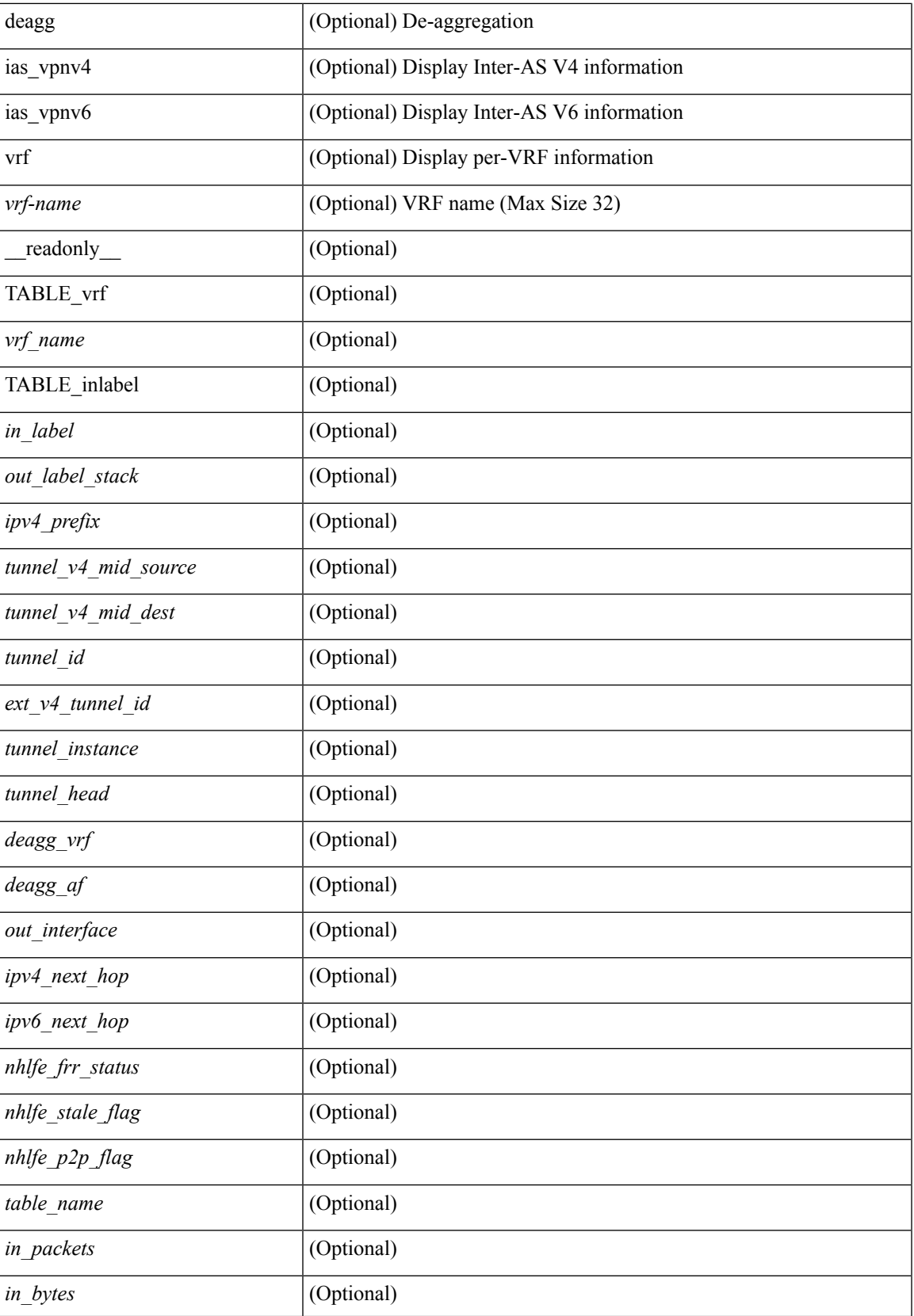

 $\mathbf I$ 

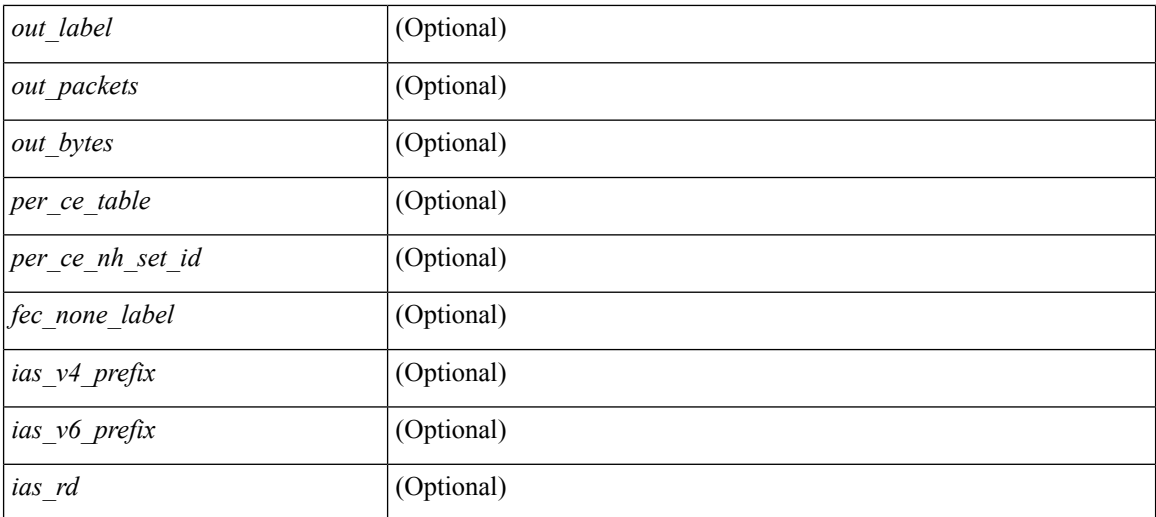

#### **Command Mode**

 $\bullet$  /exec

**M Show Commands**

# **show mpls switching clients**

show mpls switching clients [ \_readonly \_ [ TABLE\_client <pib-name> <pib-index> <pib-uuid> <pib-sap> <stale-time> <pib-flag> [ <stale-due> ] <reg-msg> <conv-msg> [ <inv-conv> ] <fec-msg> <fec-add> <ile-add> <fec-del> <ile-del> <last-xid> <fec-ack> ] ]

#### **Syntax Description**

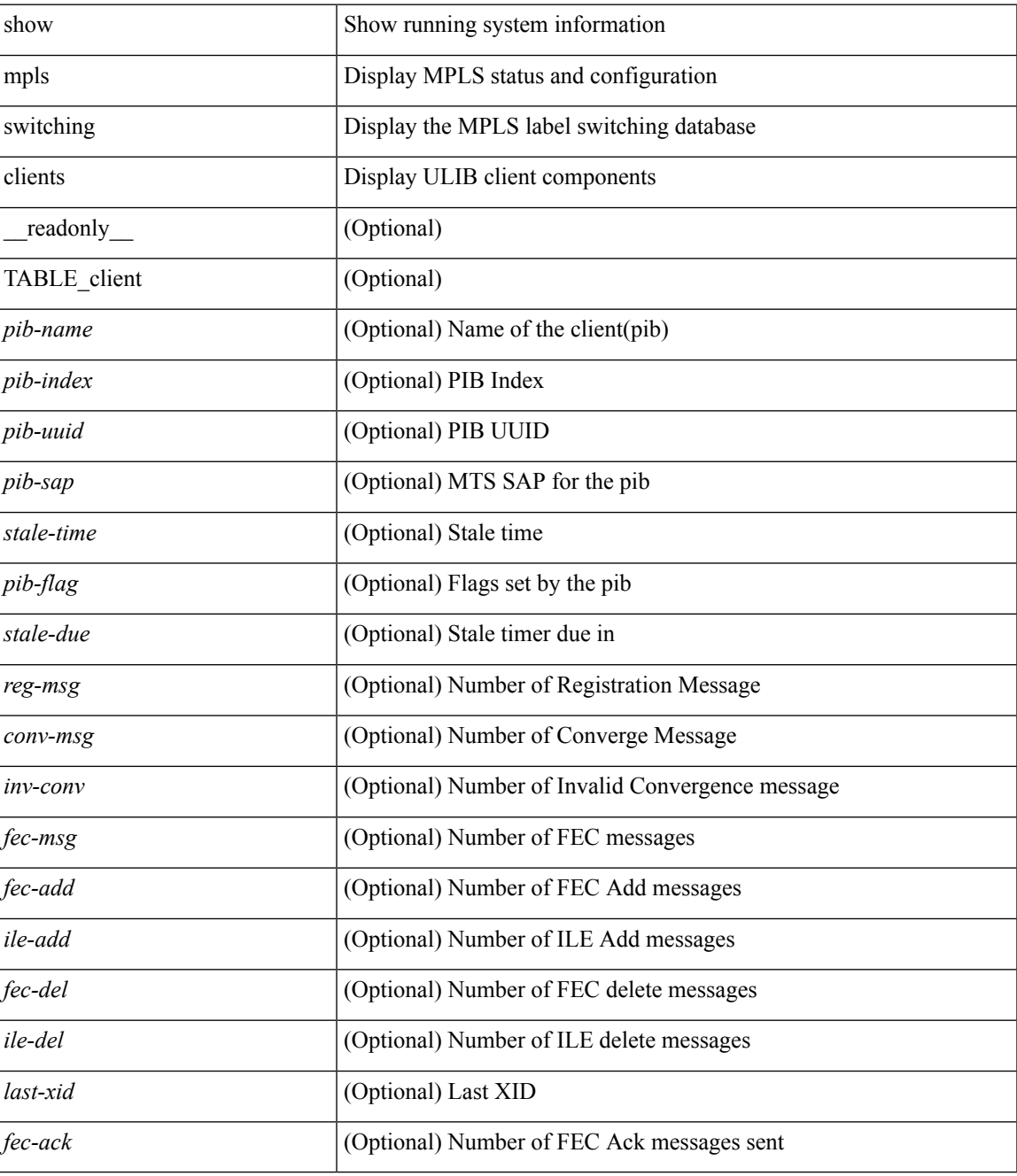

**Command Mode**

 $\mathbf I$
## **show mvpn bgp mdt**

show mvpn bgp { mdt-safi | auto-discovery } [ mdt-source <src-addr> ] [ \_readonly\_ { TABLE\_entry  $\langle \text{top\_rd} \rangle \langle \text{matrix} \rangle \langle \text{right\_spr} \rangle \langle \text{local} \rangle$  ]

### **Syntax Description**

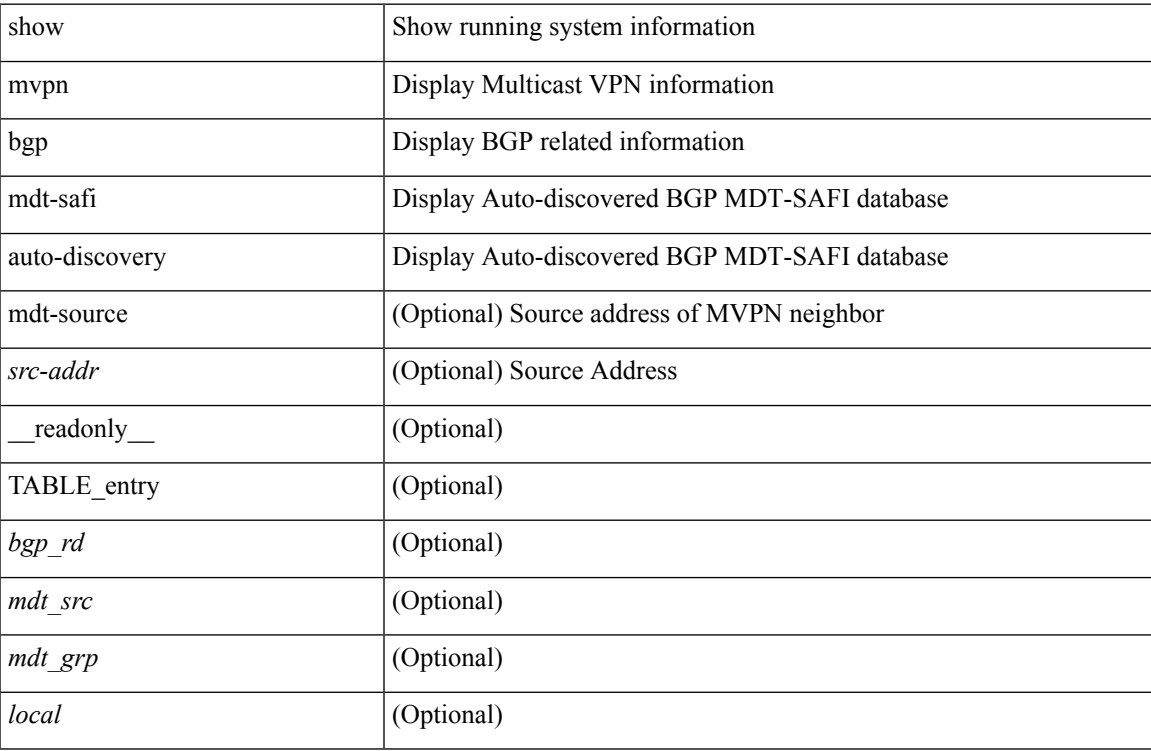

### **Command Mode**

## **show mvpn mdt encap**

show mvpn mdt encap [ vrf { <vrf-name> | <vrf-known-name> | all } ] [ \_\_readonly\_\_ TABLE\_vrf <out\_context> { TABLE\_encap <encap\_index> <mdt\_grp> <mdt\_src> <mdt\_src\_if> } ]

### **Syntax Description**

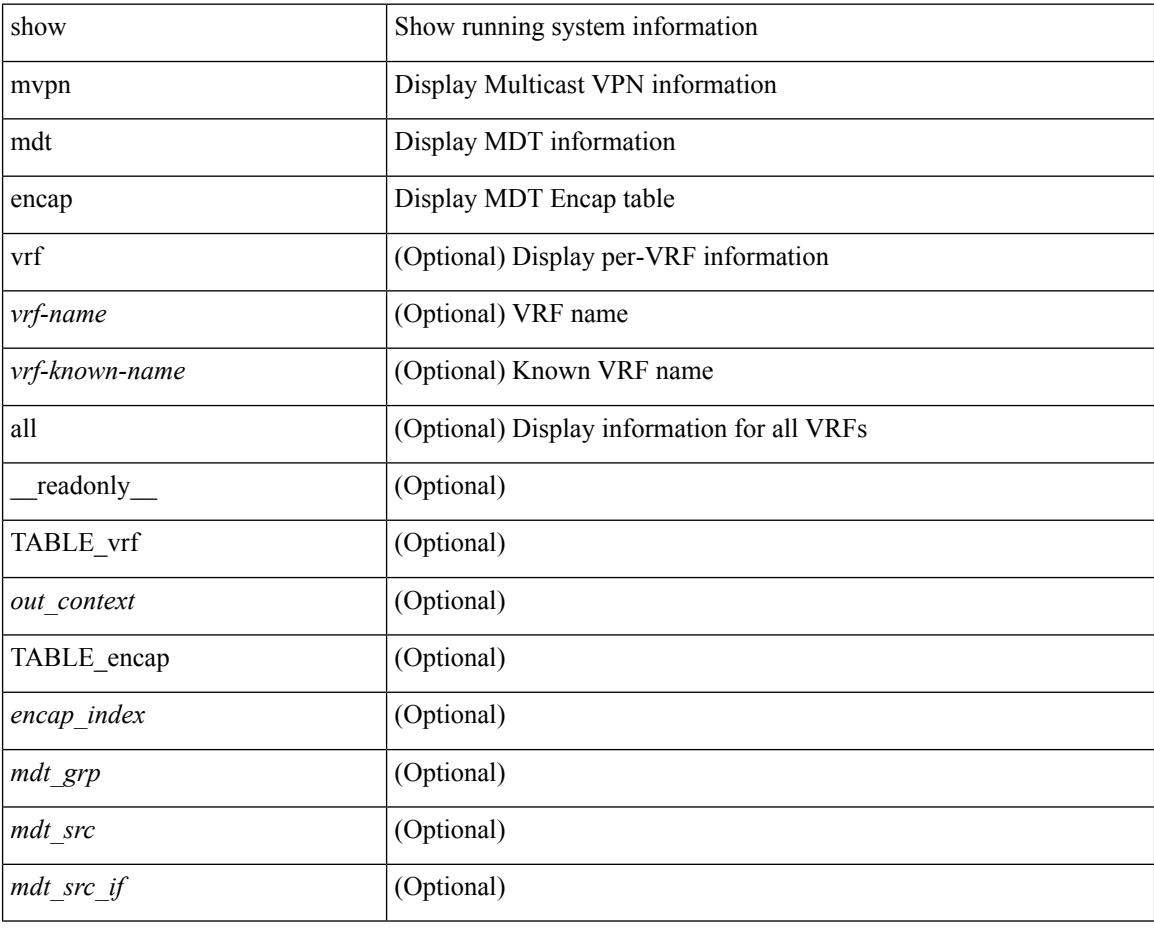

### **Command Mode**

## **show mvpn mdt route**

show mvpn mdt route [detail ] [\_readonly\_TABLE\_vrf <out\_context> [TABLE\_mroute <src\_addr> <grp\_addr> <uptime> <ref\_count> ] ]

### **Syntax Description**

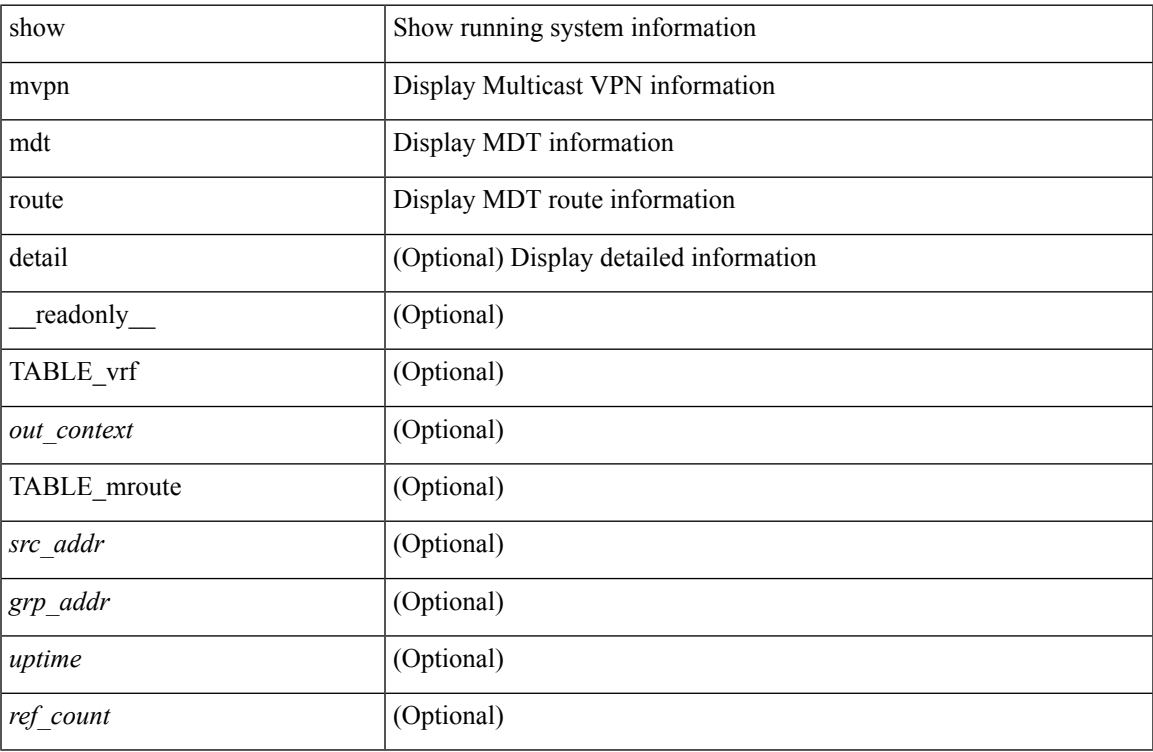

### **Command Mode**

### **show mvr**

show mvr [ verbose ] [ \_\_readonly\_\_ <mvr-status> <mvr-default-vlan> <number-of-mvr-vlans> [ <mvr-group-list> <cfg-nodes> <interface-cfg-nodes> ] ]

### **Syntax Description**

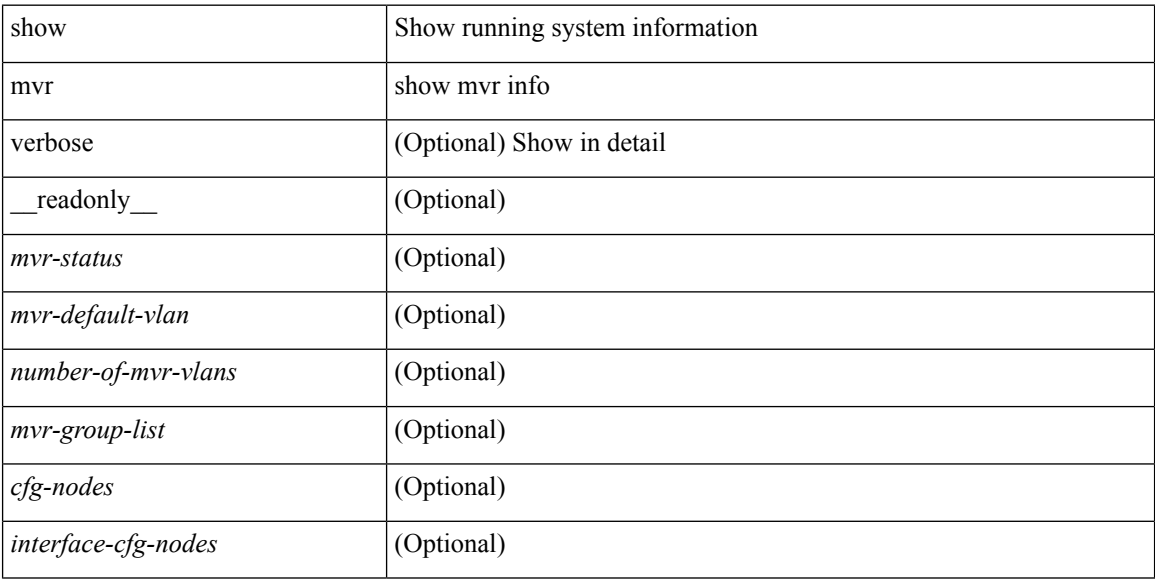

### **Command Mode**

 $\bullet$  /exec

## **show mvr groups**

show mvr groups [ \_\_readonly \_\_ [ TABLE\_group\_list <ip-address> <ip-max-addr> <rn-count-char> <m-count> <mvr-vlan-string> <if-name> ] [ <interface-name> ] [ <mvr-vlan> ] [ TABLE\_mvr\_vlan <global-mvr-vlan> ] <mvr-groups> <mvr-receiver-type> <mvr-source-type> ] ]

### **Syntax Description**

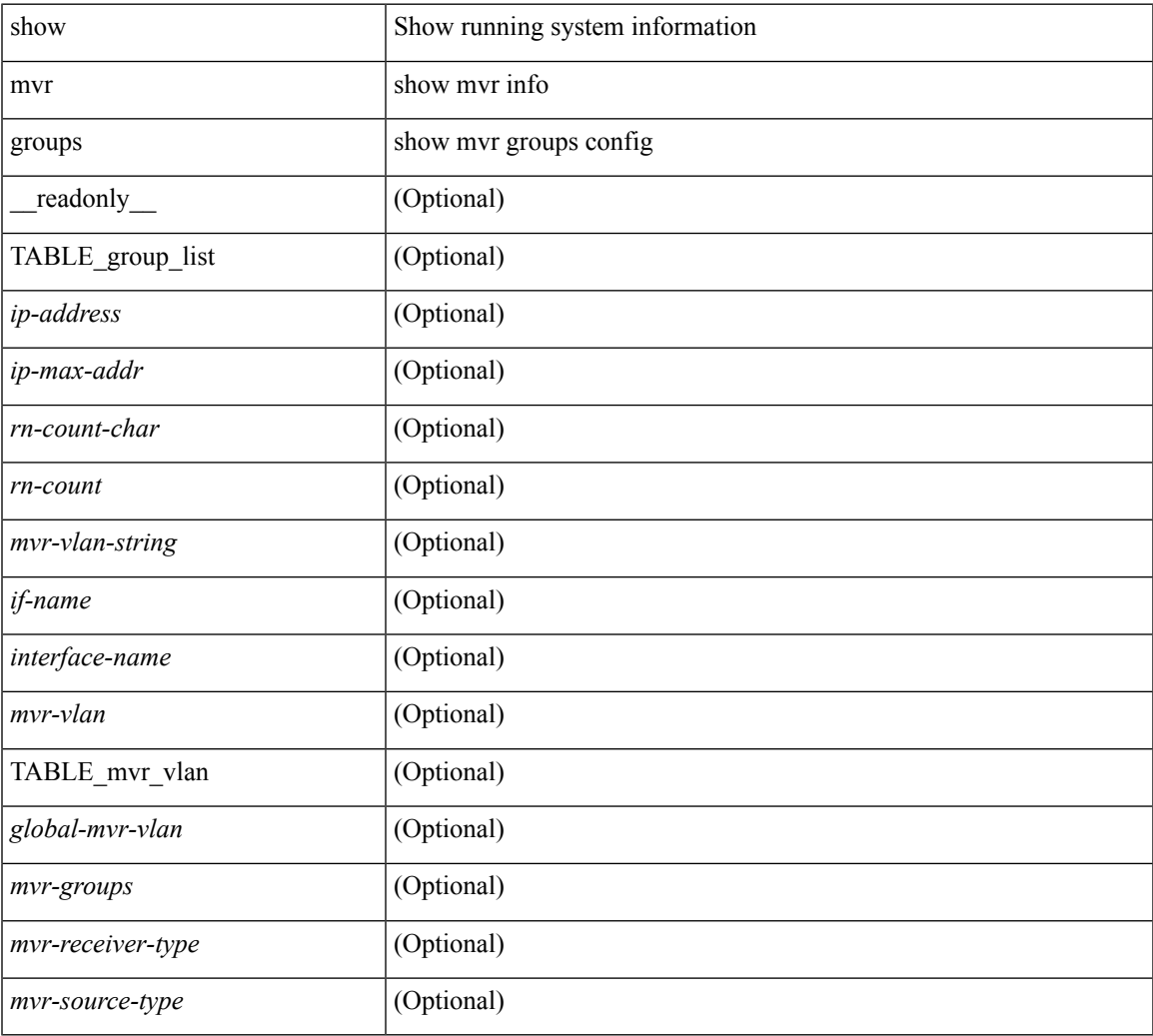

### **Command Mode**

 $\bullet$  /exec

## **show mvr interface**

show mvr interface  $[$  <if0>  $]$  [ \_\_readonly\_\_ [ TABLE\_if\_name <interface-name> <access-vlan> <src-rcvr> <igmp-mvr-port-status> <mvr-vlan-str> ] ]

### **Syntax Description**

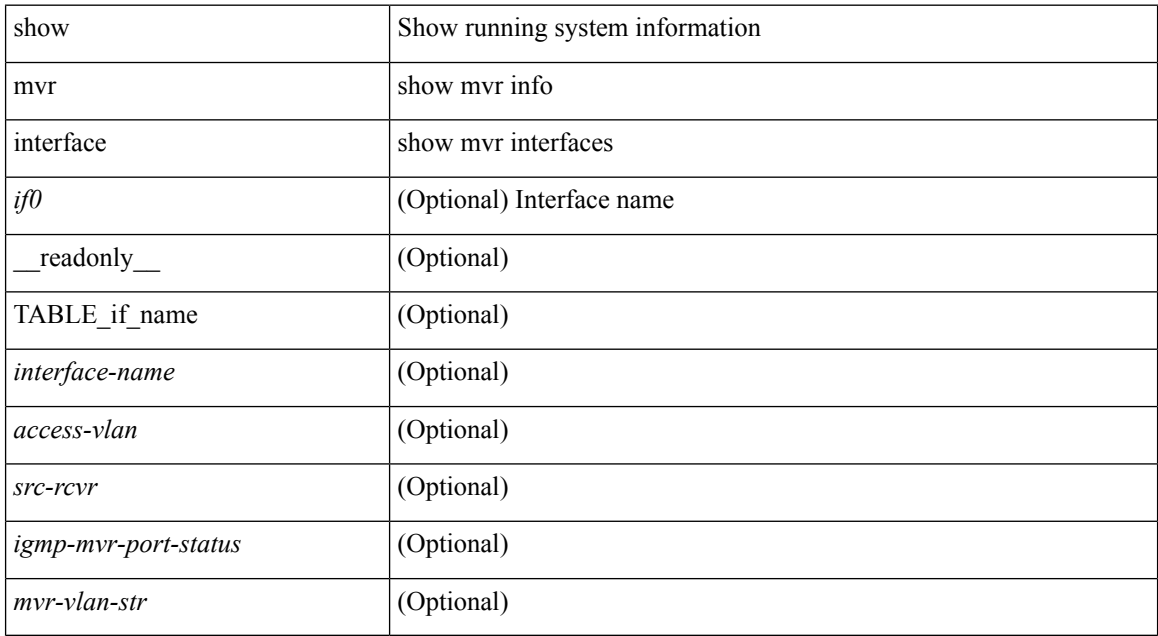

### **Command Mode**

### **show mvr members**

show mvr members [interface <if0> ] [\_readonly\_ [TABLE\_mvr\_vlan <mvr-vlan> <group> <status> [ TABLE\_members\_if <if-name>] ] [ <vlan> <mvr-group> ] ]

### **Syntax Description**

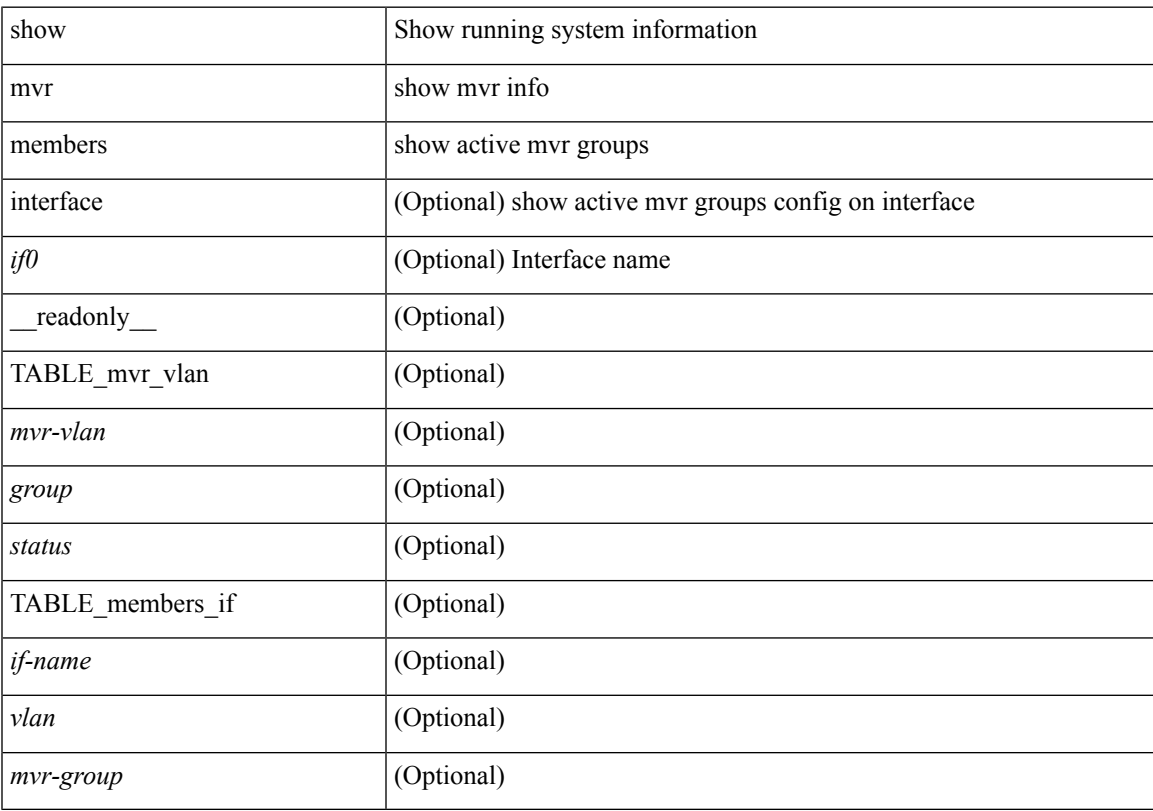

### **Command Mode**

### **show mvr members count**

show mvr members count [ \_\_readonly \_\_ [ TABLE\_mvr\_vlan <mvr-vlan> <mvr-members-count> ] ]

#### **Syntax Description**

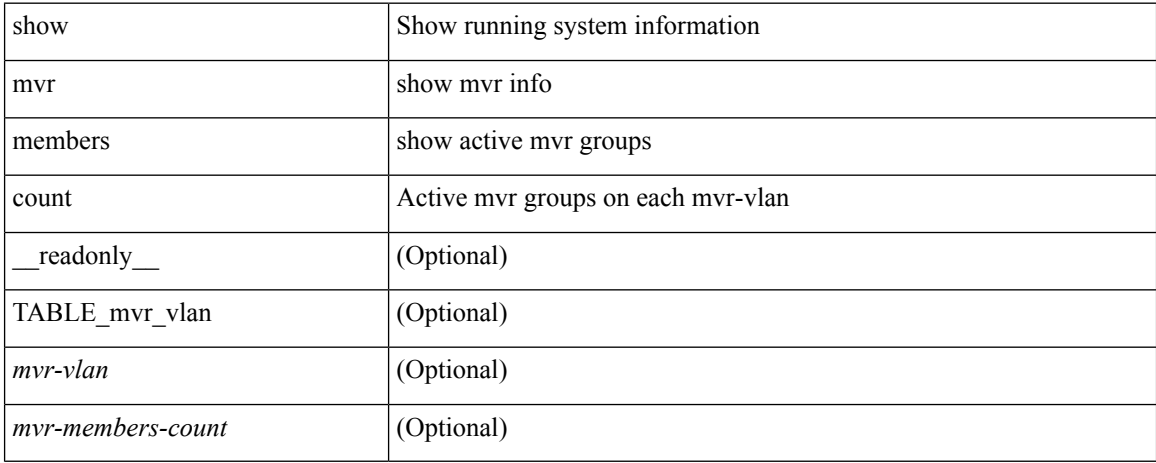

#### **Command Mode**

### **show mvr members vlan**

show mvr members { vlan <vlan-id> } [ \_\_readonly \_\_ [ TABLE\_mvr\_vlan <mvr-vlan> <grp> <stat> [ TABLE\_interface\_vlan <interface-name> ] ] ]

### **Syntax Description**

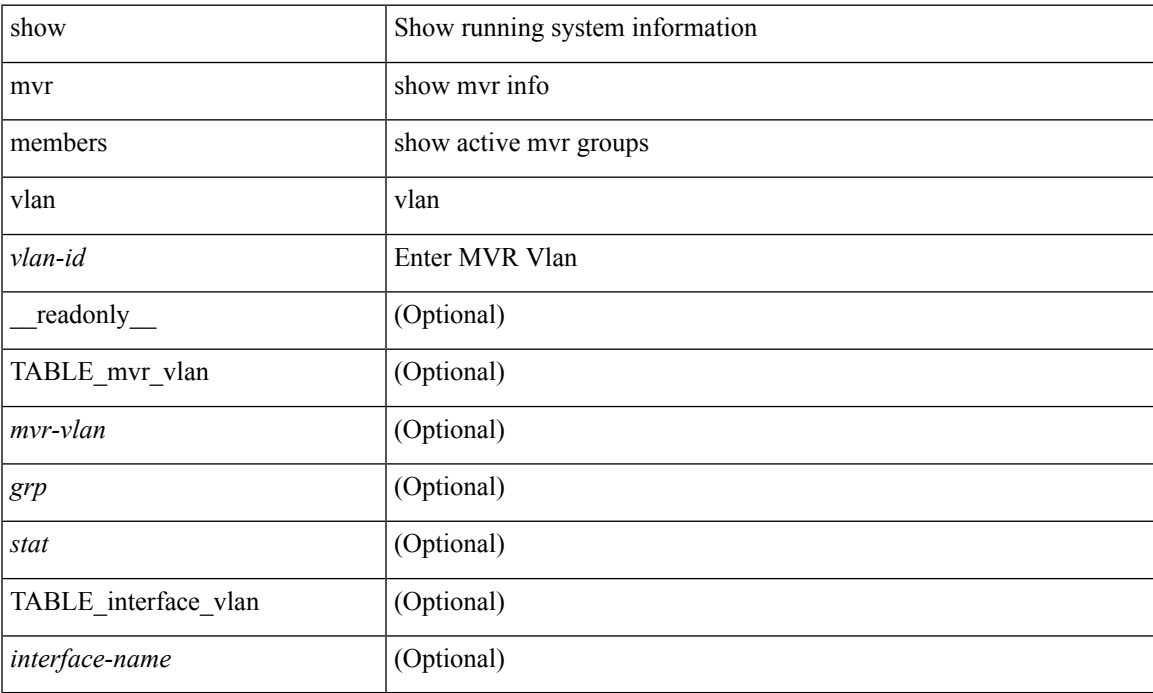

### **Command Mode**

# **show mvr receiver-ports**

show mvr receiver-ports  $[$  <if0>  $]$  [ \_\_readonly\_\_ [ TABLE\_mvr\_if\_name <mvr-if-name> <mvr-vlan-str> <igmp-port-status> <rx\_reports> <rx\_leaves> ] ]

### **Syntax Description**

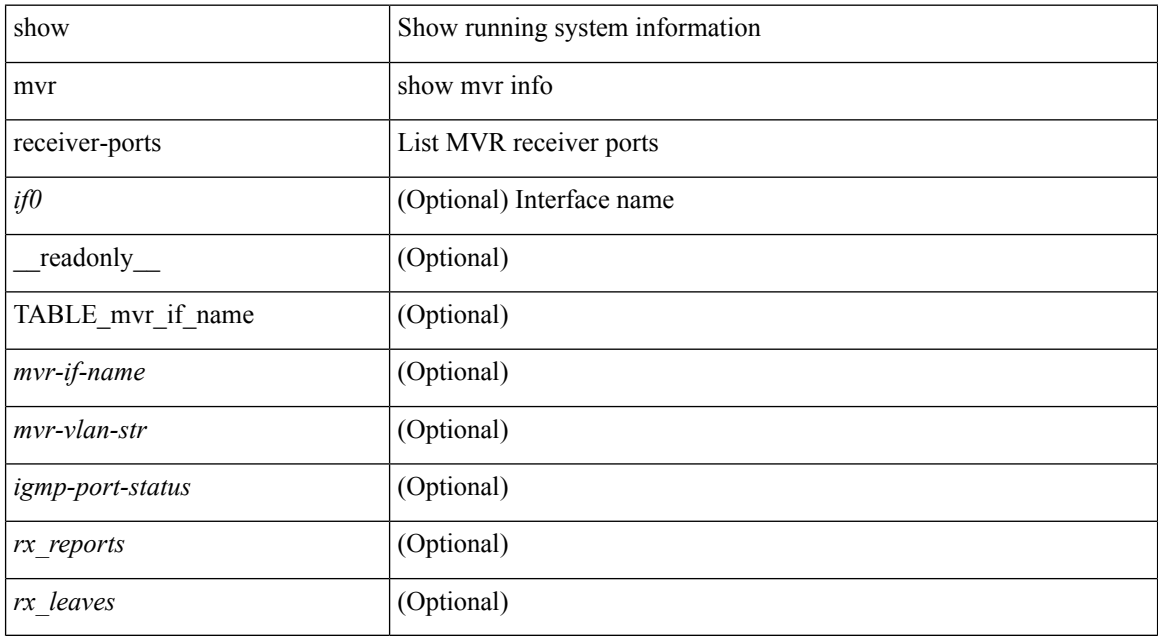

### **Command Mode**

## **show mvr source-ports**

show mvr source-ports  $\lceil$  <if0> ] [ \_\_readonly\_ [ TABLE\_mvr\_if\_name <mvr-if-name> <interface-name> <igmp-port-status>]]

### **Syntax Description**

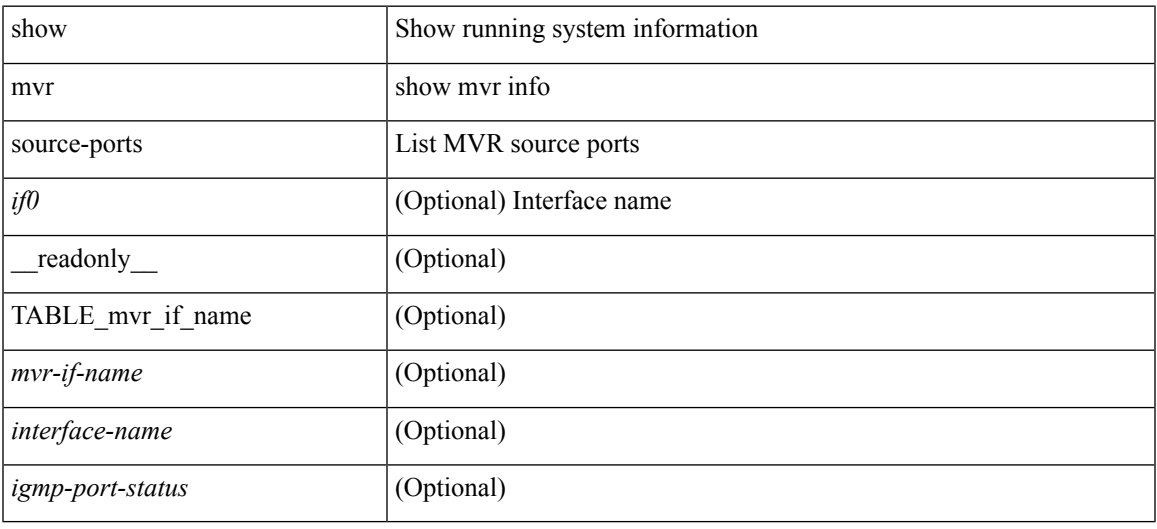

### **Command Mode**

 $\mathbf{l}$ 

ı